# **PLANO PLURIANUAL DE GESTãO 2021 - 2025 ETEC DE CARAPICUÍBA**

## **Introdução**

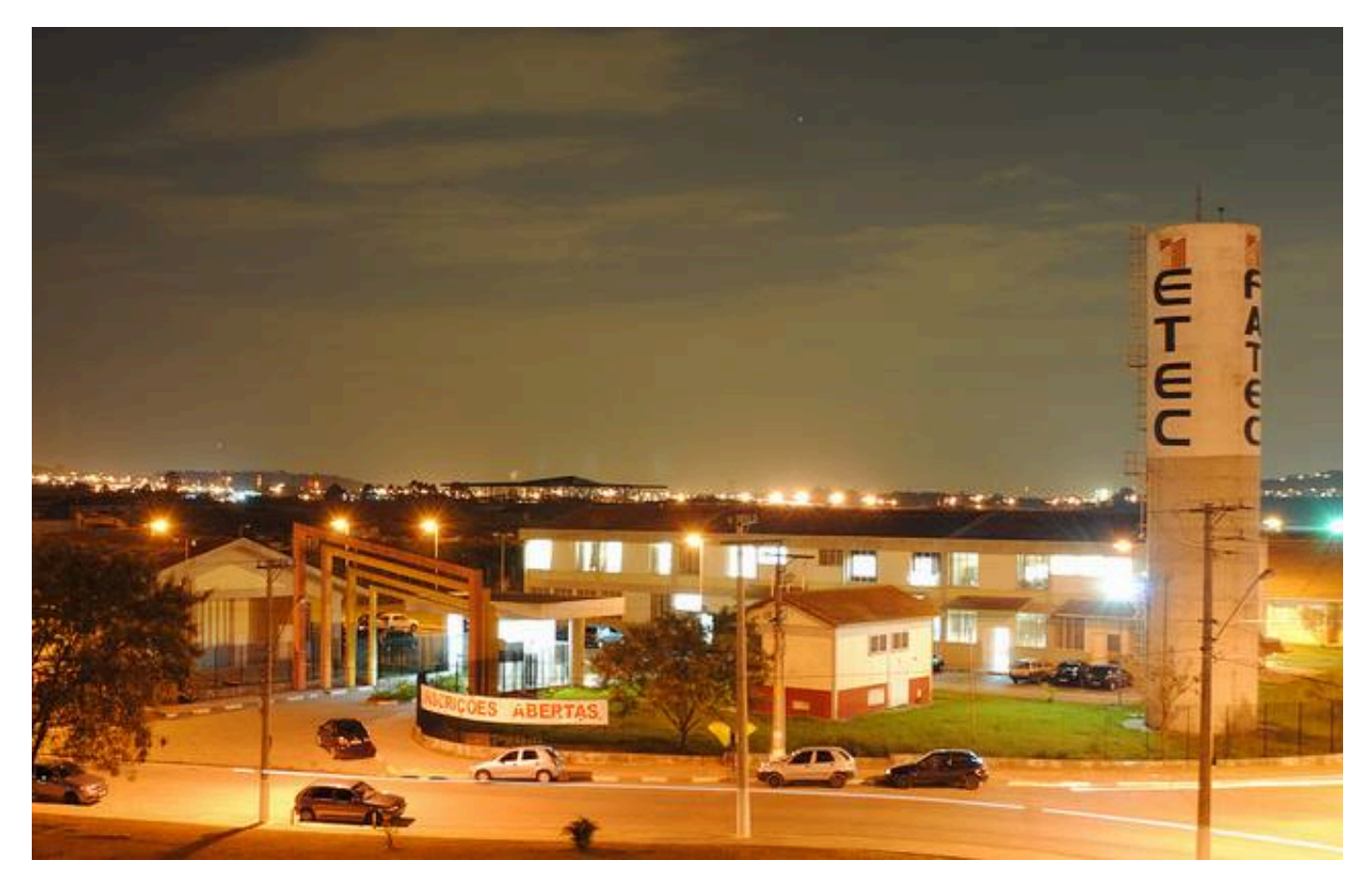

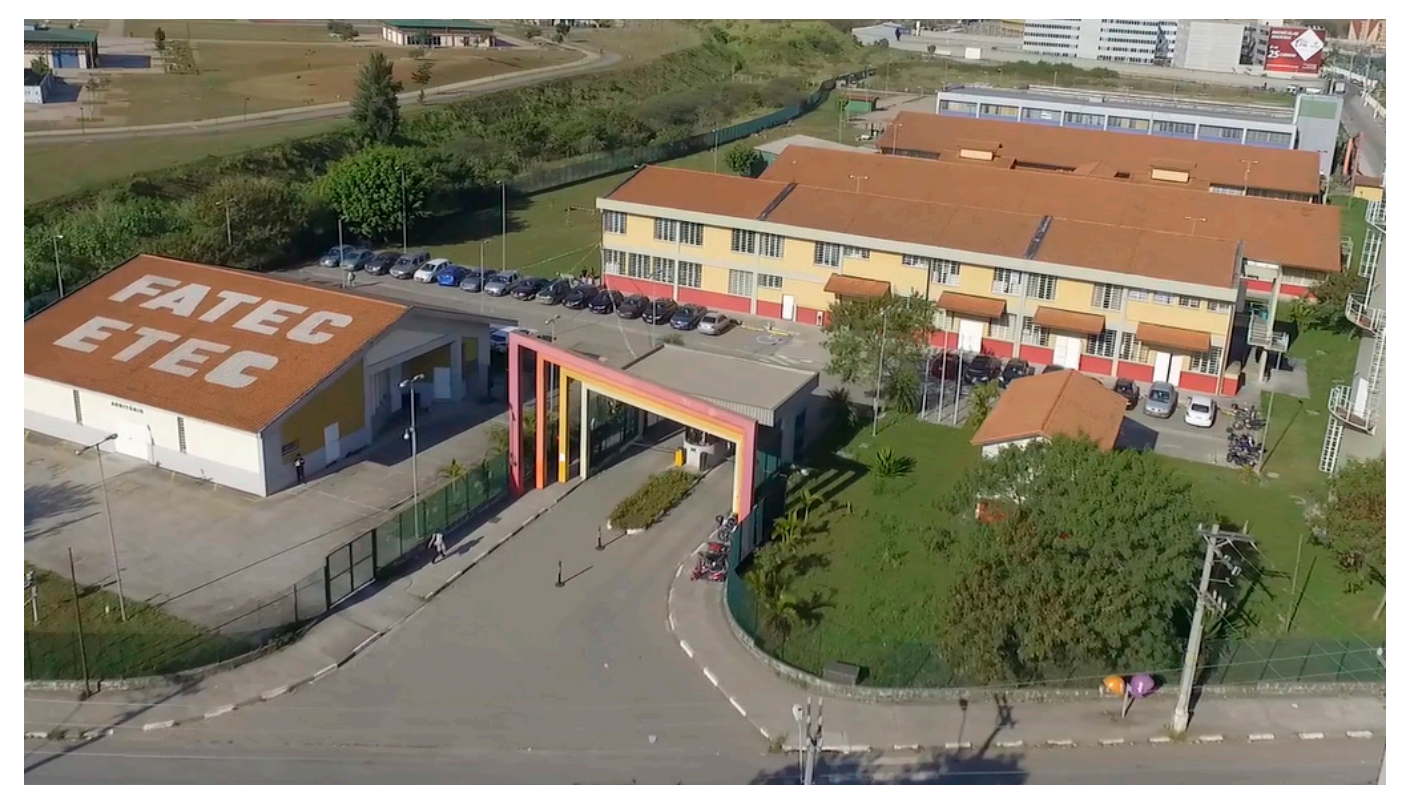

O Plano Plurianual de Gestão 2021-2025 tem como objetivo subsidiar as ações administrativas e pedagógicas da Etec Carapicuíba, fundamentadas na visão, missão e valores de nossa Unidade, instituídas pelo Núcleo de Gestão Administrativo e Pedagógico, professores, servidores e alunos, fornecendo à comunidade escolar a sua identidade, bem como as metas a serem cumpridas no período de cinco anos. Essas metas resultam da análise dos resultados do WebSAI, do Observatório Escolar, do Banco de Dados do CPS, Planilhas de Conselho de Classe, do plano diretor da cidade, das questões abordadas nas reuniões do Núcleo de Gestão, Reuniões Pedagógicas, Reuniões de cursos, Reunião com Servidores, Funcionários e Representantes Discentes, Reuniões com Supervisão Regional, das Deliberações do Conselho de Escola e APM e outras análises. Em 2021, em especial, o Projeto Político Pedagógico, metas e projetos da Escola também precisaram ser pensados e revistos em razão da Pandemia da Covid-19, fator que fez com que as aulas presenciais no País fossem suspensas. A Educação precisou se reinventar para se adaptar ao novo momento. Ainda assim, a prioridade da U.E. continuará sendo a redução da evasão escolar em todos os seus cursos, dadas as dificuldades e bloqueios de cursos já enfrentados. As metas serão analisadas, atualizadas e cumpridas em curto, médio e longo prazo, segundo o grau de prioridades previamente estabelecidas.

## **Histórico**

Decreto de Criação da Escola nº 50.629 de 30/03/2006 - Publicado no D.O.E. de 31/03/2006 A Etec de Carapicuíba foi criada em 2006, mas o primeiro processo de eleição de Diretor se deu em 2008. O Campus é compartilhado com uma Faculdade de Tecnologia, a Fatec de Carapicuíba. Ao longo dos anos, a unidade de ensino foi crescendo, conquistando seu espaço e adquirindo respeitabilidade entre funcionários, professores e alunos. A convivência tornou-se profícua e harmoniosa, entre todos os membros da comunidade escolar. A estrutura predial, no entanto era um ponto fraco de nossa unidade de ensino, havia um recorrente problema com pisos (que se soltavam constantemente) além da falta de acessibilidade, que demandavam reforma urgente. Houve também episódios de enchentes que assolaram o Campus à partir de 2008, o que acarretou em perdas e prejuízos tanto materiais como pedagógicos. Enquanto isso, um programa de expansão das Escolas Técnicas, em parceria entre Governo do Estado, Secretaria de Desenvolvimento e Secretaria de Educação,

possibilitou a implantação de extensões nas salas ociosas da Rede Estadual. Nesta Unidade de Ensino, salas descentralizadas foram implantadas no segundo semestre de 2009 na E.E. Professor Oscar Graciano, oferecendo três turmas, nos cursos de Contabilidade, Logística e Marketing. Posteriormente, foram implantados também os cursos de Informática e Redes de Computadores intercalados semestralmente. O Curso Técnico em Logística foi substituído pelo curso de Administração. Os cursos de Marketing e de Informática, por conta da baixa demanda, deixaram de ser ofertados. Numa experiência inédita de otimização de recursos do Estado, a Extensão da Etec Carapicuíba EE. Professor Oscar Graciano oferecia laboratórios e equipamentos adequados para cada curso implantado. Em 2010, evidenciando-se a necessidade de expansão na unidade Sede, iniciou-se a construção de dois novos prédios. Em 2012, no período da tarde, foi implantado o ETIM, Ensino Técnico Integrado ao Médio em Administração e em Informática, atendendo os alunos do Ensino Médio da E.E. Oscar Graciano. No mesmo ano, na sede, passamos a oferecer também o ETIM em Administração e em Logística, em parceria com a E.E. Toufic Joulian. Foram novos desafios enfrentados e vencidos, possibilitando a oferta de mais modalidades e cursos voltados à formação profissional. Em 2013, tivemos a entrega dos novos prédios, iniciados em 2010. Por meio de mútuo acordo entre as direções da Etec e da Fatec, foi possível que a Etec Carapicuíba duplicasse suas dependências, integrando-se a ela o Bloco II, antes utilizado pela Fatec, sendo no mesmo ano, aprovada a reforma há anos esperada, que foi financiada pelo Governo do Estado. Hoje, integram a Etec Carapicuíba: - Bloco Administrativo, de uso comum, contendo, no térreo: Diretoria de Serviços Acadêmicos, Biblioteca, Sala de armazenamento da merenda seca, Sanitários feminino e masculino, adequados para deficientes, e Copa para uso dos funcionários, inclusive os terceirizados, além de, a partir de 2018, contemplar também um refeitório para os alunos. No primeiro andar encontram-se: Sala da Direção, Diretoria de Serviços Administrativos, com local reservado para a guarda de documentos, Sala dos Professores, Espaço Mulher, Sala de Coordenação, Sala de Coordenação Pedagógica e Orientação Educacional. Aos sanitários para funcionários incluíram-se chuveiros, possibilitando o desfrute de uma caminhada no Parque ao lado e um banho entre um período e outro. A cozinha atende a todos os que trazem suas refeições de casa; contém uma sala utilizada para armazenamento de materiais e armários para as funcionárias de limpeza, que também dispõem de sanitário com chuveiro. Nesse bloco ainda falta um elevador, com local já estudado para sua instalação, possibilitando a acessibilidade ao primeiro andar. - Bloco I, contendo seis salas de Aula e Salas Especiais: Laboratório Fotográfico, três Estúdios Fotográficos, Sala de Arte, Pranchetário, Sala de Gestão, Rádio Escola e Sala de uso do Núcleo de Gestão Escolar, para que mais se aproxime do aluno. - Bloco II, destinado aos laboratórios de informática de todos os cursos, sala de Apoio Docente e sala de Manutenção e Suporte em Informática. - Cantina, construída juntamente com os dois blocos novos, recebeu auxílio da APM da Etec Cp para as adequações necessárias, separando-se o caixa do ambiente de manipulação de alimentos e atendimento. Hoje se encontra em condições de higiene e conforto para atender a toda a comunidade do Campus. - Refeitório, apesar de pequeno, encontra-se num ambiente muito agradável, decorado com pôsteres alusivos à alimentação saudável. Possui micro-ondas, bancada com duas pias, torneiras com água filtrada, lavatório e mesas com cadeiras acopladas. Situado ao lado da cantina, o refeitório possibilitou aos alunos trazerem suas refeições de casa. No fim ano de 2014, as turmas de ETIM, que eram ofertadas por meio do Programa Vence nas E.E.s Touffic Joulian e Professor Oscar Graciano foram encerradas, com a suspensão da parceria. No ano de 2016, em virtude de solicitação do prédio pela Diretoria Regional de Ensino, a Extensão da E.E. Professor Oscar Graciano foi desativada e os estudantes alocados naquela unidade foram remanejados para a conclusão de seus cursos na Sede da Etec de Carapicuíba, findando a parceria até então existente. Ainda no ano de 2016, após processo de eleição, iniciou-se nova gestão na Etec de Carapicuíba. Entre suas primeiras ações, esteve a regularização de alguns espaços como a antiga churrasqueira e o antigo barracão de obras, que apresentavam riscos de desabamento. Foi, ainda, realizada a manutenção de todos os laboratórios da escola e a cobertura da entrada de pedestres, que possibilitou um maior controle de acesso no campus e aumentou a segurança para todos. Uma mini quadra e um refeitório também foram entregues à comunidade escolar. A nova gestão da escola, a pedido da comunidade escolar, e para atender à grande demanda do município, solicitou ao Centro Paula Souza a aprovação para a oferta de turmas de Ensino Médio Técnico. Atendendo à solicitação, implantou-se a primeira turma do Ensino Médio Técnico em Administração, como projeto piloto, em 2018. A matriz curricular do curso

que, com apenas um mês para divulgação e inscrições no processo vestibulinho, contou com demanda de 7 alunos por vaga, procura atender à nova legislação do Ensino Médio. Em 2019, a Etec passou a ofertar 03 turmas de Ensino Médio Técnico (Novotec Integrado) no período da manhã (com habilitações em Administração, Programação de Jogos Digitais e Comunicação Visual), além de sua primeira turma do Curso Técnico modular em Recursos Humanos. Já em 2020, novas turmas de Ensino Médio Técnico em Marketing e Desenvolvimento de Sistemas foram iniciadas. Ressalta-se que a turma de Ensino Médio com Habilitação Profissional em Desenvolvimento de Sistemas é articulada com o Ensino Superior da Fatec de Carapicuíba (AMS), novo modelo criado pelo Centro Paula Souza e com demanda inicial de 09 alunos por vaga. Ainda em 2019 e no Primeiro Semestre de 2020, a Etec passou a ofertar cursos na Modalidade Novotec Expresso, com duração de um semestre e 200 Horas Aulas, inclusive em parceria com a Prefeitura Municipal e Univesp. Em 2020, acompanhando as Políticas Públicas para a Educação no Estado de São Paulo, a Etec oferta duas novas turmas em parceria com a Secretaria da Educação. São turmas de Novotec Integrado Híbrido em Administração, cujas aulas são ministradas em Escolas Estaduais de Osasco (EE Francisco Matarazzo Sobrinho e EE Professor Josué Benedicto Mendes). No ano de 2021, após um novo processo eleitoral para direção, iniciou-se uma nova gestão. Hoje, a grande luta da comunidade é a redução da evasão escolar, para que se possa manter a oferta de todos os cursos e instalações conquistados ao longo dos treze anos de existência da Etec de Carapicuíba, especialmente após a pandemia de Covid-19 que atingiu o país (Março 2020) e o mundo, e impôs à todos uma quarentena com aulas em formato remoto.

## **Participantes**

#### **Diretor Nome** ALINE SGARLATA DOS SANTOS

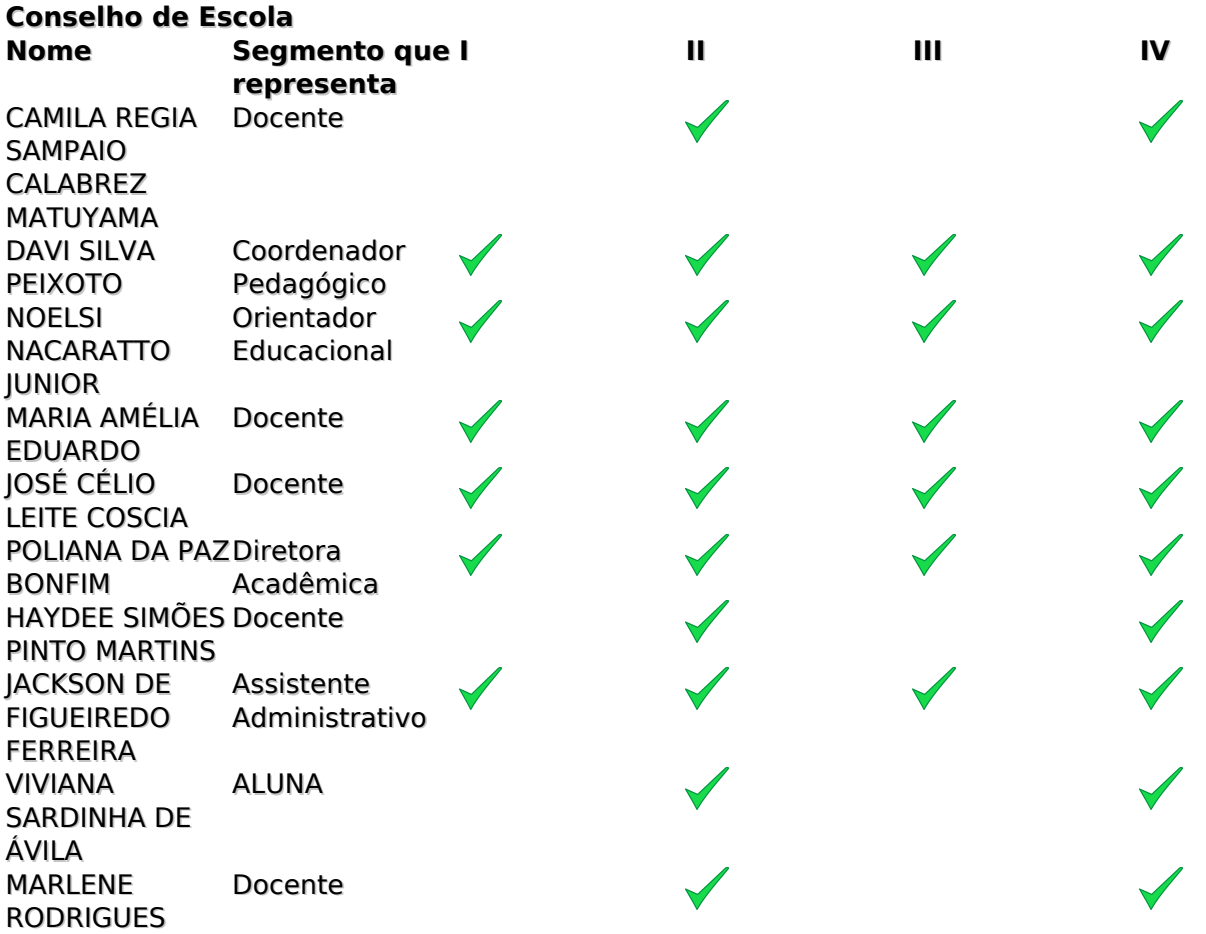

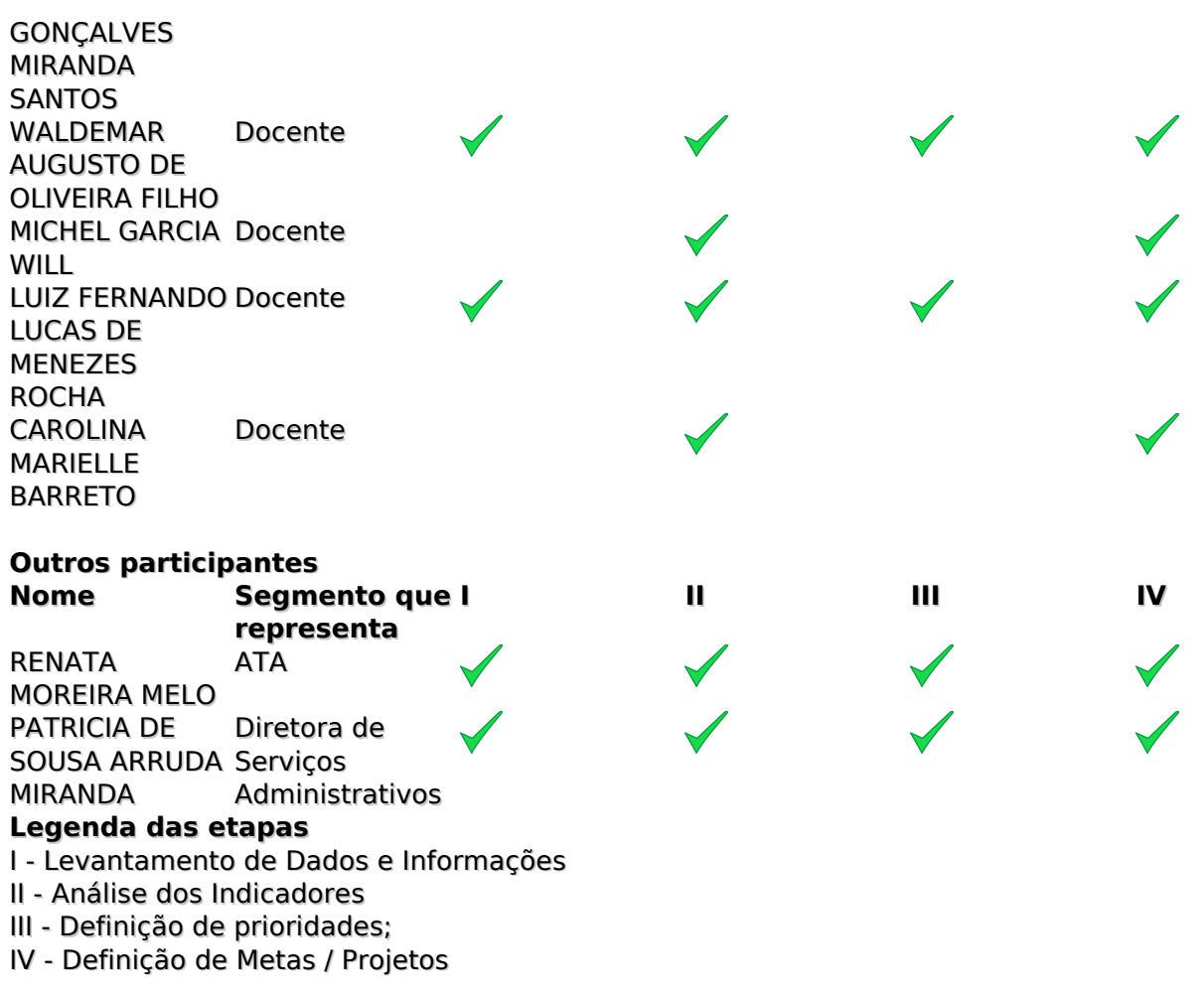

# **Projeto Político Pedagógico**

Os membros do Conselho de Escola da Etec de Carapicuíba reuniram-se no e foram favoráveis aos projetos apresentados. O Núcleo de Gestão Pedagógica e Administrativa da Etec de Carapicuíba vislumbra uma maior participação da U.E. no desenvolvimento socioeconômico local, como também a ampliação e sistematização dos projetos e parcerias existentes.

Estiveram presentes na referida Reunião do Conselho de Escola, realizada pelo MS Team, conforme lista de presença, a Presidente Professora Aline Sgarlatae os seguintes representantes presentes: Representante dos Alunos – Viviana Sardinha de Avila, Representante das Instituições Auxiliares – Davi Silva Peixoto, Representante do Órgão de Classe – Maria Amélia dos S G Eduardo, Representante dos Empresários Professora Haydee Simões Pinto Martins, Representantes de Instituições de Ensino José Célio Leite Coscia e Carolina Marielli Barreto, Representante do Poder Público Municipal Luiz Fernando L M Rocha, Representante dos ex-alunos Camila Régia Sampaio Calabrez e o Representante dos demais segmentos de interesse da escola Professor Waldemar Augusto de Oliveira Filho.

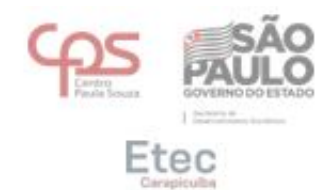

#### ATA REUNIÃO DO CONSELHO DE ESCOLA

Aos dezessete dias do mês de junho de dois mil e vinte e um, às quinze horas e trinta minutos, na Plataforma Teams, reuniram-se para a Reunião do Conselho de Escola a Presidente Professora Aline Sgarlata, e os seguintes representantes presentes: Representante dos Alunos - Viviana Sardinha de Avila, Representante das Instituições Auxiliares - Davi Silva Peixoto, Representante do Orgão de Classe - Maria Amélia dos S G Eduardo, Representante dos Empresários Professora Haydee, Simões Pinto Martins, Representantes de Instituições de Ensino José Célio Leite Coscia, e Carolina Marielli Barreto, Representante do Poder Público Municipal Luiz Fernando L M Rocha, Representante dos ex-alunos Camila Régia Sampaio Calabrez e o Representante dos demais segmentos de interesse da escola Professor Waldemar Augusto de Oliveira Filho e demais presentes conforme lista anexa, para tratar da seguinte pauta: Plano Plurianual de Gestão 2021-2025 - A Profa. Aline apresentou a versão final do Plano Plurianual de Gestão. Os membros aprovaram com os seguintes itens: Indicadores - Conselho de Classe, Análise de SWOT e WebSai. 2019; Prioridades - Redução da evasão escolar no período noturno, melhorias e adaptações nos laboratórios e outros espaços escolares, motivação dos alunos e o trabalho sistematizado para o desenvolvimento das competências socioemocionais, realização de capacitações e projetos voltados às práticas pedagógicas e efetivação de parcerias e outras ações para estágio e emprego; Meta - Aumentar em 5% a taxa média de aprovação nas turmas do período noturno, para o ano de 2021 (2021), analisar e adequar 20% dos ambientes da escola e seus equipamentos (2018), ampliar em 10% o número de capacitações para docentes (2021), aumentar em 10% os índices de empregabilidade dos alunos da Etec (2019), ampliar em 10% o número de atividades pedagógicas motivacionais e que desenvolvam competências socioemocionais para os discentes (2020); Projetos - Compartilhaí, Cursos para (AMS) DS CPS - CISCO, EmpregaEtec, Estruturação de "Agência Jovem", ESTUDANTE AVALIA: Retorno dos alunos para os projetos desenvolvidos na escola, Fundo de Ações Estudantis, Gerenciamento de TI, Olimpíada de jogos digitais da Eteo Carapicuiba "OLIMPIADAETEC", Planejamento e organização de Exposições de Trabalhos e Portfólios Digitais da Etec Carapicuíba, Plano de complementação Pedagógica, Robótica Paula Souza. O Prof. Michel apresentou o estudo, realizado em conjunto com as Professora Carolina e Camila do resultado da Análise de SWOT. Os membros solicitaram que seja apresentado na Reunião Pedagógica e no site para conhecimento da Comunidade Escolar. Vestibulinho 2°/2021 -Informou o resultado das inscrições os cursos técnicos. Ressaltou que conseguimos demanda em todos os cursos e uma novidade é que o curso Administração EaD Semipresencial e Design Gráfico

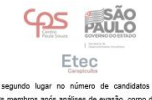

ing (manhã) e En lo eu, Aline Sa

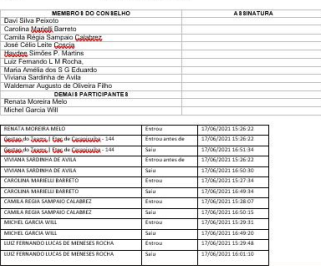

## **Níveis e Modalidades de Ensino**

**Técnico**

## **Ensino Médio com Habilitação Profissional de Técnico em Administração - Novotec Integrado**

Nesta modalidade de ensino, baseada na Lei nº 13.415/17, o aluno cursará o Ensino Médio estruturado em conjunto com a formação de Técnico em Administração, numa jornada de até 30 aulas semanais (até 6 aulas diárias), em cada uma das 3 séries. Ao final do curso, o aluno terá concluído o Ensino Médio e obterá, também, o diploma de Técnico em Administração, com validade nacional, de acordo com o perfil profissional a seguir: É o profissional que adota postura ética na execução da rotina administrativa, na elaboração do planejamento da produção e materiais, recursos humanos, financeiros e mercadológicos. Realiza atividades de controle e auxilia nos processos de direção, utilizando ferramentas da informática. Fomenta ideias e práticas empreendedoras. Desempenha suas atividades observando as normas de segurança, saúde e higiene do trabalho, bem como as de preservação ambiental.

Certificações:

1ª Série - Qualificação Profissional Técnica de Nível Médio de AUXILIAR ADMINISTRATIVO

1ª + 2ª Séries - Qualificação Profissional Técnica de Nível Médio de ASSISTENTE ADMINISTRATIVO

1ª + 2ª + 3ª Séries - Habilitação Profissional de TÉCNICO EM ADMINISTRAÇÃO

--------------------------------------------------------------------------------------------------------------------------------------------- --------------------------------------------------------------------------------------------------

### **Ensino Médio com Habilitação Profissional de Técnico em Comunicação Visual - Novotec Integrado**

Nesta modalidade de ensino, baseada na Lei nº 13.415/17, o aluno cursará o Ensino Médio estruturado em conjunto com a formação de Técnico em Comunicação Visual, numa jornada de até 30 aulas semanais (até 6 aulas diárias), em cada uma das 3 séries. Ao final do curso, o aluno terá

concluído o Ensino Médio e obterá, também, o diploma de Técnico em Comunicação Visual, com validade nacional, de acordo com o perfil profissional a seguir: é o profissional que projeta e executa projetos de comunicação visual de diferentes gêneros e formatos gráficos para peças publicitárias como livros, portais, painéis, fôlderes, jornais. Desenvolve e emprega elementos criativos e estéticos de comunicação visual gráfica. Cria ilustrações, aplica tipografias, desenvolve elementos de identidade visual de peças. Controla, organiza e armazena materiais físicos e digitais da produção gráfica.

Certificações:

1ª Série - Qualificação Profissional Técnica de Nível Médio de AUXILIAR DE COMUNICAÇÃO VISUAL

1ª + 2ª Séries - Qualificação Profissional Técnica de Nível Médio de DESENHISTA DE PROJETOS **VISUAIS** 

1ª + 2ª + 3ª Séries - Habilitação Profissional de TÉCNICO EM COMUNICAÇÃO VISUAL

--------------------------------------------------------------------------------------------------------------------------------------------- --------------------------------------------------------------------------------------------------

#### **Ensino Médio com Habilitação Profissional de Técnico em Programação de Jogos Digitais**

### **Novotec Integrado**

Nesta modalidade de ensino, baseada na Lei nº 13.415/17, o aluno cursará o Ensino Médio estruturado em conjunto com a formação de Técnico em Programação de Jogos Digitais, numa jornada de até 30 aulas semanais (até 6 aulas diárias), em cada uma das 3 séries. Ao final do curso, o aluno terá concluído o Ensino Médio e obterá, também, o diploma de Técnico em Programador de Jogos Digitais, com validade nacional, de acordo com o perfil profissional a seguir: é o profissional que compõe equipes multidisciplinares na construção dos jogos digitais. Projeta, desenvolve, implementa e realiza manutenção em jogos digitais. Codifica programas, desenvolve e editora elementos sonoros, ambientes e gráficos em duas e três dimensões; gerencia e presta suporte a jogos digitais. Aplica técnicas de modelagem, animação e roteirização de jogos digitais. Seleciona recursos de trabalho, linguagens de programação, ferramentas e metodologias para o desenvolvimento de jogos digitais em diversas mídias, tais como consoles, microcomputadores, dispositivos móveis e Internet. Planeja e desenvolve ações de marketing e divulgação.

Certificações:

1ª Série - Qualificação Profissional Técnica de Nível Médio de AUXILIAR DE TRATAMENTO DE IMAGENS E DOCUMENTAÇÃO DE JOGOS DIGITAIS

1ª + 2ª Séries - Qualificação Profissional Técnica de Nível Médio de PROGRAMADOR MULTIMÍDIA

1ª + 2ª + 3ª Séries - Habilitação Profissional de TÉCNICO EM PROGRAMAÇÃODE JOGOS DIGITAIS

---------------------------------------------------------------------------------------------------------------------------------------------

#### **Ensino Médio com Habilitação Profissional de Técnico em Marketing**

-----------------------------------------------------------------------------------------

Nesta modalidade de ensino, baseada na Lei nº 13.415/17, o aluno cursará o Ensino Médio

estruturado em conjunto com a formação de Técnico em Marketing, numa jornada de até 30 aulas semanais (até 6 aulas diárias), em cada uma das 3 séries. Ao final do curso, o aluno terá concluído o Ensino Médio e obterá, também, o diploma de Técnico em Marketing, com validade nacional, de acordo com o perfil profissional a seguir: é o profissional que estuda o mercado alvo, o comportamento do consumidor e suas tendências, monitora os concorrentes, as ameaças e as oportunidades no segmento de atuação da organização. Desenvolve e alinha oferta de produtos e serviços da empresa às mudanças constantes, às necessidades e aos desejos do consumidor. Colabora com o desenvolvimento de novos produtos e serviços. Auxilia na construção de estratégias de diferenciação e posicionamento da marca baseadas em produtos, políticas de preços, distribuição e promoção, criando vantagem competitiva, valor aos consumidores e lucro para os acionistas.

Certificações:

1ª Série - Qualificação Profissional Técnica de Nível Médio de AUXILIAR DE MARKETING

1ª + 2ª Séries - Qualificação Profissional Técnica de Nível Médio de ASSISTENTE DE MARKETING

1ª + 2ª + 3ª Séries - Habilitação Profissional de TÉCNICO EM MARKETING

--------------------------------------------------------------------------------------------------------------------------------------------- ------------------------------------------------------------------------------------------

#### **Ensino Médio com Habilitação Profissional de Técnico em Desenvolvimento de Sistemas - AMS**

Nesta modalidade de ensino, baseada na Lei nº 13.415/17, o aluno cursará o Ensino Médio estruturado em conjunto com a formação de Técnico em Desenvolvimento de Sistemas, numa jornada de até 30 aulas semanais (até 6 aulas diárias), em cada uma das 3 séries. Ao final do curso, o aluno terá concluído o Ensino Médio e obterá, também, o diploma de Técnico em Desenvolvimento de Sistemas, com validade nacional, de acordo com o perfil profissional a seguir:é o profissional que analisa e projeta sistemas. Constrói, documenta, realiza testes e mantém sistemas de informação. Utiliza ambientes de desenvolvimento e linguagens de programação específica. Modela, implementa e mantém bancos de dados

Certificações:

1ª Série - sem certificação técnica

1ª + 2ª Séries - Qualificação Profissional Técnica de Nível Médio de AUXILIAR EM DESENVOLVIMENTO DE SISTEMAS

1ª + 2ª + 3ª Séries - Habilitação Profissional de TÉCNICO EM DESENVOLVIMENTO DE SISTEMAS

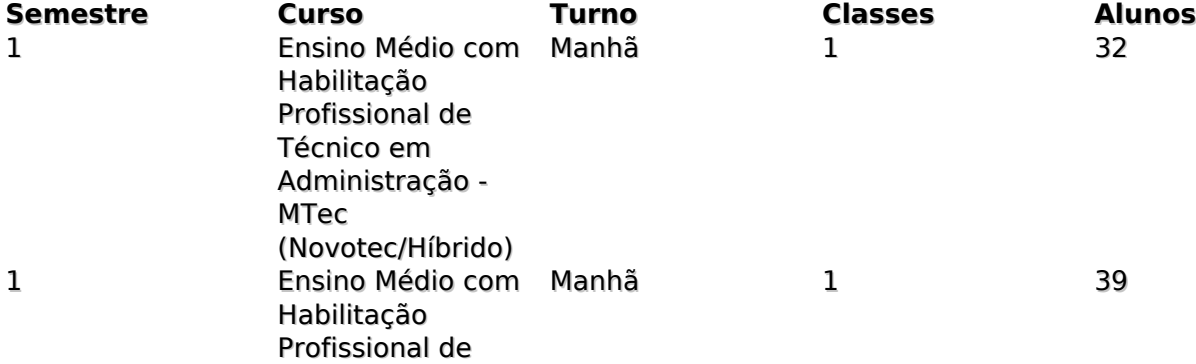

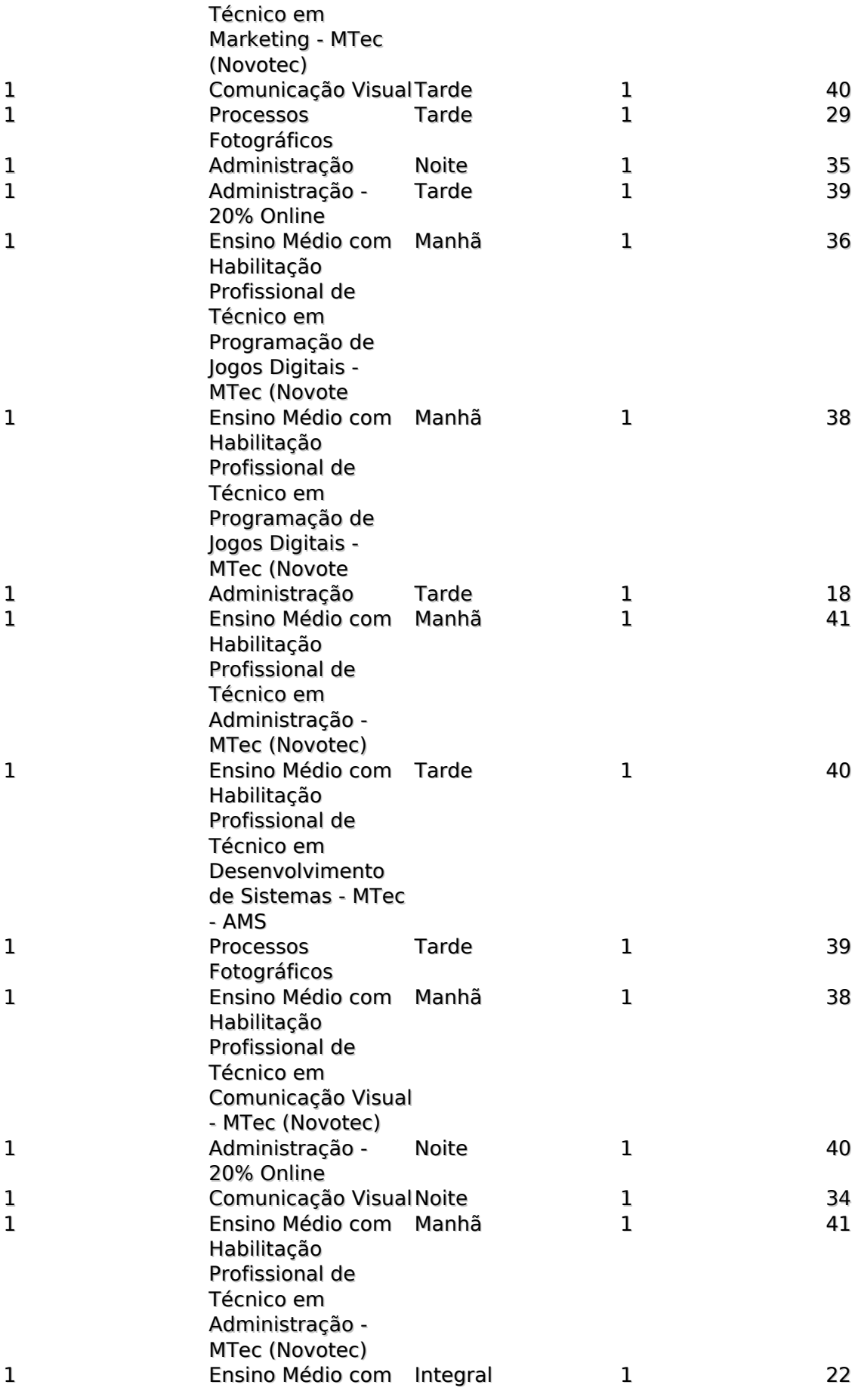

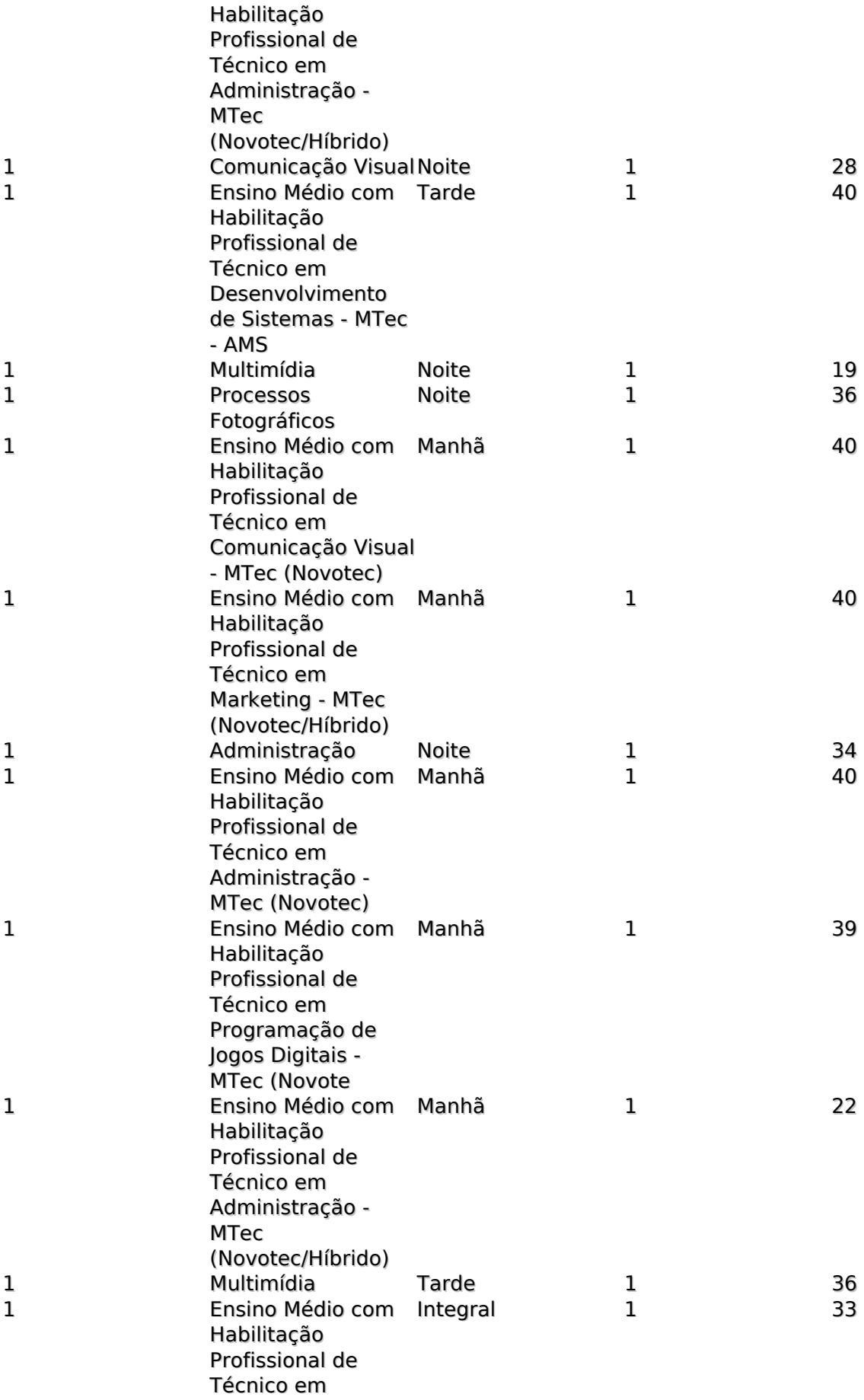

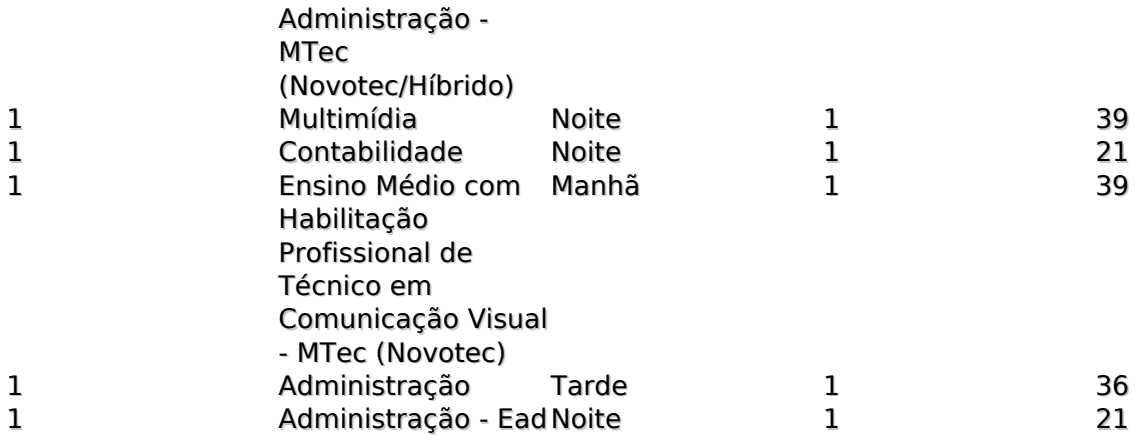

## **Classes Descentralizadas**

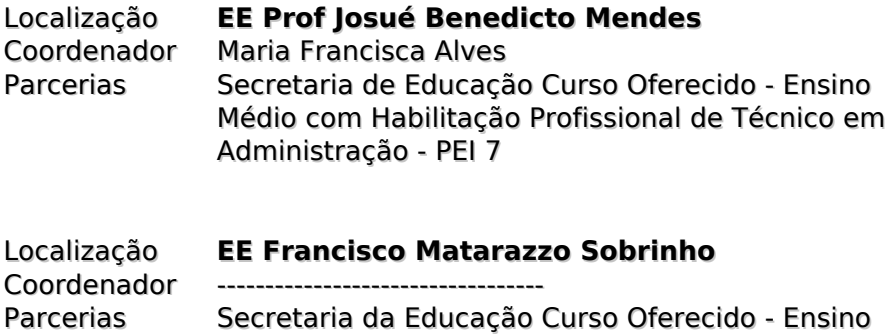

Médio com Habilitação Profissional de Técnico em Administração

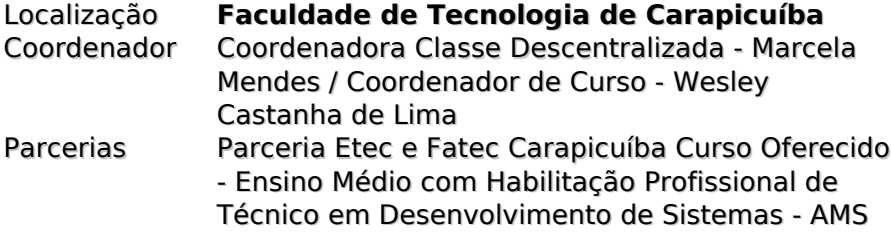

## **Recursos Humanos**

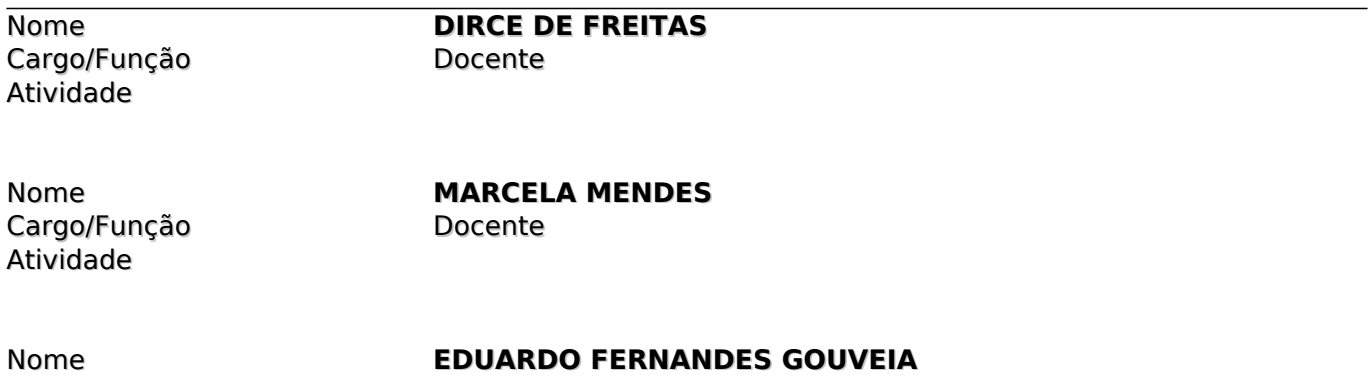

Cargo/Função Docente Atividade

Nome<br> **Cargo/Funcão Docente**<br> **Docente** Cargo/Função Atividade

Cargo/Função Docente Atividade

Nome **ALEXANDRE CAMARGO**

Cargo/Função Atividade

Nome<br> **LUCIANA CRISTINA DE OLIVEIRA**<br>
Docente

Nome **ALINE SGARLATA DOS SANTOS** Cargo/Função Administrativo<br>Atividade Diretora Atividade

Cargo/Função Docente Atividade

Nome **VANDERLEI REIS**

Cargo/Função Docente Atividade

Nome **BRUNA APARECIDA ROSETTI CANDIDO**

Cargo/Função Atividade

Nome<br> **AMANDA CRISTINA MACIEL PELLINI**<br>
Cargo/Funcão<br>
Docente

Nome **RICARDO GOMES BRASIL** Cargo/Função Docente Atividade

Cargo/Função Docente Atividade

Nome **OSCAR FRANCISCO ALVES**

Nome **IVAN SOUZA** Cargo/Função Docente Atividade

Nome **NEYLETH HISIS SILVA OLIVEIRA**

Cargo/Função Administrativo<br>Atividade Adente Técnico

Nome **MARCOS ANTONIO DE LIMA JUNIOR** Cargo/Função Docente Atividade

Nome **ADEILSON TOLEDO TORRES** Cargo/Função Docente Atividade

Nome **ROBSON CELESTINO DE JESUS** Cargo/Função Atividade

Cargo/Função Docente Atividade

Cargo/Funcão Atividade

Cargo/Função Docente Atividade

Cargo/Função Docente

Cargo/Função Atividade

Nome **PATRÍCIA DE SOUSA ARRUDA MIRANDA** Cargo/Função Administrativo<br>Atividade Atividade Atividade Diretora de Servicos Administrativo

Agente Técnico e Administrativo (Almoxarife) I

Nome **ROBERTO NERI FERREIRA MOREIRA**

Nome **POLIANA DA PAZ BONFIM** Cargo/Função Administrativo Atividade Diretora de Serviços Acadêmicos

Nome **MARIA FERNANDA CINTRA FERREIRA GUIMARÃES DOS SANTOS**

Nome **MICHELA BRIGIDA RODRIGUES**

Nome **WESLEY CASTANHA DE LIMA** Atividade Ministra aulas no Eixo de Gestão e Negócios

Nome **VITOR HUGO FERRAZ**

Cargo/Função Docente Atividade

Atividade

Atividade

# Nome **MICHEL GARCIA WILL**

Nome **SABRINA CRISTINA DOS SANTOS** Cargo/Função Auxiliar de Docentes

Nome **DENISE DA SILVA MENDES** Cargo/Função Docente

Nome<br> **Cargo/Funcão**<br> **Cargo/Funcão**<br> **Docente**<br> **Docente** Cargo/Função Atividade

Nome<br> **ANGÉLICA SOARES NONATO**<br> *Administrativo*<br> *Administrativo* Cargo/Função Administrativo<br>Atividade Adente Técnico

Nome **GISLENE SANTOS SOARES** Cargo/Função Docente Atividade

Cargo/Função Docente Atividade

Nome **RENATA SARAIVA CORREA DE SOUZA**

Agente Técnico e Administrativo I

Nome **MARLENE RODRIGUES GONÇALVES DE**

Cargo/Função Docente Atividade

Nome **ADAN ALVES DOS SANTOS** Atividade

Auxiliar de Docentes

**MIRANDA SANTOS** 

Cargo/Função Docente Atividade

Cargo/Função Docente Atividade

Nome **CAROLINA MARIELLI BARRETO**

Nome **GILMAR CARLOS DE CAMPOS**

#### Nome **NIVALDO CÉSAR PASSOS** Cargo/Função Administrativo<br>Atividade Anglia Auxiliar de Ang Auxiliar de Apoio I

Nome **AGNACILDA SILVA ROCHA** Cargo/Função Docente Atividade

Cargo/Função Docente Atividade

Nome **FERNANDO DE SOUSA FRANÇA**

Nome **CAMILA REGIA SAMPAIO CALABREZ**

Cargo/Função Docente Atividade

**MATUYAMA**

Nome **CRISTIANE PRANDO MARTINI TOLEDO** Cargo/Função Docente Atividade

Cargo/Função Docente Atividade

Nome **ROSANA REIS**

Nome **ANDRÉ LUIS MENDES** Cargo/Função Docente Atividade

Cargo/Função Docente Atividade

Nome **JOSENILSON COSTA DE OLIVEIRA**

Cargo/Função

Nome<br> **PAULO ROBERTO CAVALCANTE**<br>
Cargo/Funcão<br>
Docente Atividade Ministra aulas no Eixo de Gestão e Negócios / Ensino Médio

Cargo/Função Docente Atividade

Cargo/Função Docente Atividade

Nome **WALDEMAR AUGUSTO DE OLIVEIRA FILHO**

Nome **GINO MACHADO CALDEROLLI**

Cargo/Função Docente Atividade

Cargo/Função Docente Atividade

Nome **JOSÉ VICENTE AZZI GRECCO**

Nome **RENATO FAVA MARTELLI**

Cargo/Função Docente Atividade

Nome **ANA MARIA PEQUINO FREIRE**

Cargo/Função

Cargo/Função Docente Atividade

Cargo/Função Docente Atividade

Cargo/Função Docente Atividade

Atividade

Cargo/Função Docente Atividade

Nome **ELTON MARTINS IZIDÓRIO** Atividade Analista de Suporte e Gestão I

Nome **LUIZ CARLOS DOS SANTOS**

Nome **MARIA FRANCISCA ALVES**

Nome **ARIADNE HELOISA GOMES**

Nome **VITOR CARVALHO SILVA** Cargo/Função Auxiliar de Docentes

Nome **VANDERLEI SOARES SANTOS** Cargo/Função Administrativo<br>Atividade Adente Técnico Agente Técnico e Administrativo I

Nome **JACKSON DE FIGUEIREDO FERRERA** Cargo/Função Administrativo<br>Atividade Atividade Assessor Admin Assessor Administrativo

Nome **NOELSI NACARATTO JUNIOR**

Cargo/Função Docente Atividade

Cargo/Função Docente Atividade

Nome **SILVIA DE SOUZA QUEIROZ**

Nome **RENATA MOREIRA MELO** Cargo/Função Administrativo<br>Atividade Atividade Assessora Técr Assessora Técnico-Administrativo II

Nome **JOSÉ CÉLIO LEITE COSCIA**

Cargo/Função Docente

Nome **MONIKA TANACA GIMBUTIS SANCHEZ** Atividade Ministra aulas no Eixo de Produção Cultural e Design

**Nome**<br> **NATALIA GOLUBEFF**<br>
Cargo/Funcão<br> **NATALIA GOLUBEFF** Cargo/Função Atividade Ministra aulas no Ensino Médio

Cargo/Função Atividade

Nome<br> **HAYDÉE SIMÕES PINTO MARTINS**<br>
Cargo/Funcão **Docente** 

Cargo/Função Docente Atividade

Nome **RENATA BARBOSA FERREIRA**

Cargo/Função Docente Atividade

Cargo/Função Docente Atividade

Cargo/Função Docente

Nome **ANDRÉ GERMANO DOS SANTOS** Cargo/Função Administrativo Atividade **Agente Técnico e Administrativo I** 

Nome **MARCIO APARECIDO DE MELO**

Nome **DAVI SILVA PEIXOTO**

Nome **DIEGO FELIPE FLORENÇA**

#### Atividade

Nome **PAULO JOSÉ SOARES** Cargo/Função Docente Atividade

Cargo/Função Atividade

Nome **RICARDO TORNICE**

Cargo/Função Atividade

Nome **CARLOS RODRIGO VIGOLO**

Cargo/Função Docente Atividade

Nome **MÔNICA LUZ ZEFERINO CAMPOS**

Nome **MARIA AMÉLIA DOS SANTOS GABRIEL**

Cargo/Função Docente Atividade

Nome **PABLO HENRIQUE CARDOSO**

**EDUARDO**

Cargo/Função Estagiário Atividade

Cargo/Função Docente Atividade

Nome **FERNANDO AUGUSTO DA SILVA**

Nome **SUELI DA COSTA** Cargo/Função Docente Atividade

Cargo/Função Docente

Nome **ROBERTO HERCULANO ANANIAS**

Cargo/Função Docente Atividade

Atividade

Nome **ERLANI REGINA DIAS BENICIO KAMIGASHIMA**

Nome **LILIAN MARCIA DE FREITAS**

Cargo/Função Docente Atividade

Cargo/Função Atividade

Nome<br> **PAULO ROBERTO GOMES**<br>
Cargo/Funcão<br> **PAULO ROBERTO GOMES** 

Cargo/Função Docente Atividade

Nome **CLEDER ROSA**

Cargo/Função Atividade

Nome **LILIAN DE OLIVEIRA TORRES**

## **Espaço Físico**

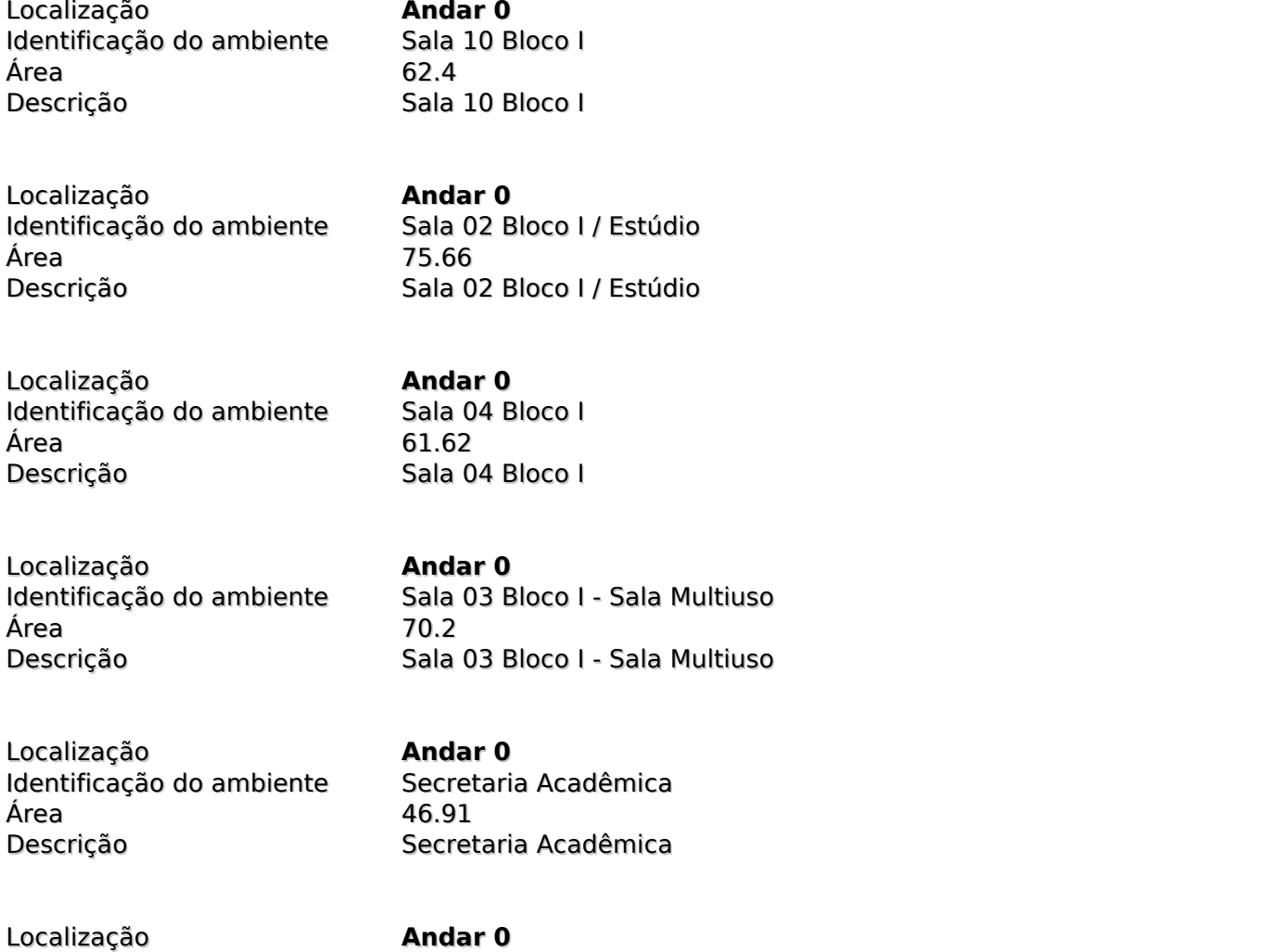

Identificação do ambiente Laboratório 14 Bloco II

Área 61.62

Descrição Laboratório 14 Bloco II

Localização **Andar 0** Identificação do ambiente Área 61.62 Descrição Laboratório 12 Bloco II

Localização **Andar 0** Identificação do ambiente Área 61.62 Descrição Laboratório 04 Bloco II

Localização **Andar 0** Identificação do ambiente Laboratório 09 Bloco II<br>Área Área Descrição Laboratório 09 Bloco II

Localização **Andar 1** Área 18.81

Localização **Andar 1** Área 18.81

Localização **Andar 1** Identificação do ambiente Espaço Mulher Área 18.81 Descrição Espaço Mulher

Localização **Andar 1** Identificação do ambiente Sala da Direção<br>Área do 10.25 Descrição Sala da Direção

Localização **Andar 1** Área 80.94

Localização **Andar 1** Identificação do ambiente Sala dos Professores Área 40.82

Identificação do ambiente Sala Coordenação Pedagógica e Orientador Educ. Descrição Sala Coordenação Pedagógica e Orientador Educ.

Identificação do ambiente Sala Coordenação de Curso Descrição Sala Coordenação de Curso

40.25

Identificação do ambiente Diretoria de Serviços Administrativos Descrição Diretoria de Serviços Administrativos

Descrição Sala dos Professores

Localização **Andar 1** Área 19.84

Localização **Andar 1** Área 19.84

Localização **Andar 0** Área 14.35

Localização **Andar 1** Área 2.83

Localização **Andar 0** Área 5.25

Localização **Andar 0** Área 5.25

Localização **Andar 0** Área 46.36

Localização **Andar 0** Área 46.36

Localização **Andar 0** Área 49.77

Identificação do ambiente Banheiro Feminino - 1° Andar Descrição Banheiro Feminino - 1º Andar

Identificação do ambiente Banheiro Masculino - 1° Andar Descrição Banheiro Masculino - 1° Andar

Identificação do ambiente Banheiro Feminino - Bloco Administrativo Banheiro Feminino - Bloco Administrativo

Identificação do ambiente Banheiro / Vestiário - Copa Descrição Banheiro / Vestiário - Copa

Identificação do ambiente Banheiro Feminino PNE - Bloco Administrativo Descrição Banheiro Feminino PNE - Bloco Administrativo

Identificação do ambiente Banheiro Masculino PNE - Bloco Administrativo Descrição Banheiro Masculino PNE - Bloco Administrativo

Identificação do ambiente Banheiro Feminino entre os Blocos I e II Banheiro Feminino entre os Blocos I e II

Identificação do ambiente Banheiro Masculino entre os Blocos I e II Descrição Banheiro Masculino entre os Blocos I e II

Identificação do ambiente Banheiro Feminino - Área da Cantina Descrição Banheiro Feminino - Área da Cantina Localização **Andar 0** Área 49.77

Identificação do ambiente Banheiro Masculino - Área da Cantina Descrição Banheiro Masculino - Área da Cantina

Localização **Andar 0** Identificação do ambiente Área 54.67 Descrição

Localização **Andar 0** Identificação do ambiente Área 26.53 Descrição Refeitório II

Localização **Andar 1** Área 61.82

Localização **Andar 1** Identificação do ambiente Área 14.19

Corredor Bloco Administrativo 1° Andar Descrição Corredor Bloco Administrativo 1° Andar

Descrição Hall Corredor - 1° andar

Localização **Andar 1** Área 20.12

Localização **Andar 0** Identificação do ambiente Refeitório I Área 57.4 Descrição Refeitório I

Localização **Andar 0** Área 19.6

Localização **Andar 0** Identificação do ambiente Área 41.12 Descrição Despensa Merenda Seca

Copa para Funcionários - 1° andar Descrição Copa para Funcionários - 1° andar

Copa para Funcionários - Térreo Descrição Copa para Funcionários - Térreo

Localização **Andar 0** Área 136

Identificação do ambiente Hall Entrada Bloco Administrativo Descrição Hall Entrada Bloco Administrativo

Localização **Andar 1** Identificação do ambiente Área de Serviço Área 2.83 Descrição Área de Serviço

Corredor Lateral - Bloco I

Corredor Central - Bloco I

Localização **Andar 0** Identificação do ambiente Corredor Lateral - Bloco I<br>Área 229 Área<br>Descricão

Localização **Andar 0** Identificação do ambiente Corredor Central - Bloco I Área 108<br>Descrição Corr

Localização **Andar 0** Identificação do ambiente Corredor Central - Bloco II Área 108 Descrição Corredor Central - Bloco II

Localização **Andar 0** Identificação do ambiente Corredor Lateral - Bloco II Área 229 Descrição Corredor Lateral - Bloco II

Localização **Andar 0** Identificação do ambiente Sala de Manutenção Área 19.6 Descrição Sala de Manutenção

Localização **Andar 1** Identificação do ambiente Sala Funcionária da Limpeza Área 13.3 Descrição Sala Funcionária da Limpeza

Localização **Andar 0** Identificação do ambiente Auditório Área 209.25 Descrição

Localização **Andar 0**

Identificação do ambiente Banheiro Feminino - Auditório Área 16.32<br>Descrição de Banhe

Localização **Andar 0** Área 16.32

Identificação do ambiente Banheiro Masculino - Auditório Descrição Banheiro Masculino - Auditório

Banheiro Feminino - Auditório

Localização **Andar 0** Identificação do ambiente Camarim I Área 19.03 Descrição

Localização **Andar 0** Identificação do ambiente Área 19.03

Descrição Camarim II

Localização **Andar 0** Identificação do ambiente Área 24.48

Descrição Escada Bloco Administrativo

Localização **Andar 0** Área 5

Localização **Andar 0** Identificação do ambiente Área 2.6 Descrição Depósito Educação Fisica

Patamar Escada Bloco Administrativo Descrição Patamar Escada Bloco Administrativo

Localização **Andar 0<br>
Identificação do ambiente** Caixa d\'áqua Identificação do ambiente Área 15.7 Descrição Caixa d\'água

Localização **Andar 0** Identificação do ambiente Cabine Primária Área 53.76 Descrição Cabine Primária

Localização **Andar 0** Identificação do ambiente Lixeira

Área 16 Descrição Lixeira

Localização **Andar 0** Identificação do ambiente Área 1328 Descrição **Estacionamento I** 

Localização **Andar 0** Identificação do ambiente Área 305 Descrição Estacionamento Auditório

Localização **Andar 0<br>
Identificação do ambiente** Estacionamento II Identificação do ambiente Estac Área Descrição **Estacionamento II** 

Localização **Andar 0** Identificação do ambiente Lixeira Reciclagem Área 24 Descrição Lixeira Reciclagem

Localização **Andar 0** Identificação do ambiente Jardim Área 14.587 Descrição **Jardim** 

Localização **Andar 0<br>
Identificação do ambiente** Pátio Área da Cantina Identificação do ambiente Área 138.6 Descrição Pátio Área da Cantina

Localização **Andar 1**

Localização **Andar 0** Área 109

Localização **Andar 0** Área 180

Identificação do ambiente Banheiro Masculino - Bloco Administrativo<br>19.84 19.84 Descrição Banheiro Masculino - Bloco Administrativo

Identificação do ambiente Corredor entre o Bloco Administrativo e Bloco I Descrição Corredor entre o Bloco Administrativo e Bloco I

Identificação do ambiente Corredor entre o Bloco I e Bloco II

#### Descrição Corredor entre o Bloco I e Bloco II

Localização **Andar 0** Identificação do ambiente Hall Entrada Auditório Área 28.56 Descrição Hall Entrada Auditório

Localização **Andar 0** Identificação do ambiente Sala 08 Bloco II Área 18.33 Descrição Sala 08 Bloco II

Localização **Andar 0** Identificação do ambiente Laboratório 01 Bloco II Área 75.66

Localização **Andar 0** Identificação do ambiente Laboratório 03 Bloco II Área 61.62

Localização **Andar 0** Identificação do ambiente Biblioteca Área 197.82 Descrição Biblioteca

Localização **Andar 0** Identificação do ambiente Laboratório 11 Bloco II Área 61.62

Localização **Andar 0** Identificação do ambiente Laboratório 02 Bloco II Área 75.66

Localização **Andar 0** Identificação do ambiente Laboratório 10 Bloco I  $\acute{a}$ rea 62.4 Descrição Laboratório 10 Bloco I

Localização **Andar 0** Identificação do ambiente Área 61.62 Descrição Laboratório 13 Bloco II

Laboratório 01 Bloco II

Laboratório 03 Bloco II

Laboratório 11 Bloco II

Laboratório 02 Bloco II

Localização **Andar 0** Identificação do ambiente Laboratório 06 Bloco II Área 62.4 Descrição Laboratório 06 Bloco II

Localização **Andar 0** Identificação do ambiente Área 62.4 Descrição Laboratório 05 Bloco II

Localização **Andar 0** Identificação do ambiente Área 61.62 Descrição Sala 11 Bloco I

Localização **Andar 0** Identificação do ambiente Área 75.66 Descrição Sala 01 Bloco I

Localização **Andar 0** Identificação do ambiente Área 18.33 Descrição Sala 07 Bloco II

Localização **Andar 0** Identificação do ambiente Área 62.4 Descrição Sala 06 Bloco I

Localização **Andar 0** Identificação do ambiente Sala 05 Bloco I Área 41 Descrição Sala 05 Bloco I

Localização **Andar 0** Área 18.33

Localização **Andar 0** Identificação do ambiente Área 18.33 Descrição Sala 08 Bloco I

Sala 07 Bloco I - Apoio Docente Descrição Sala 07 Bloco I - Apoio Docente

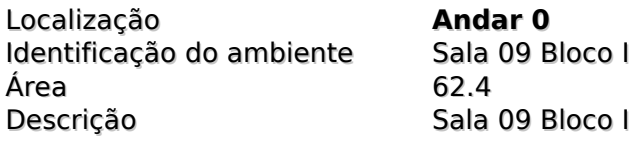

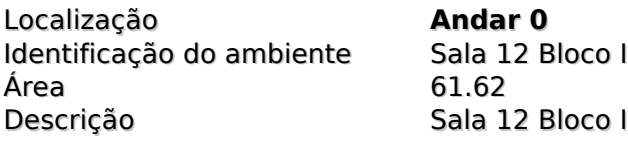

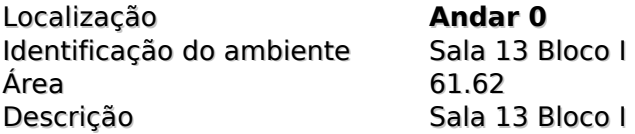

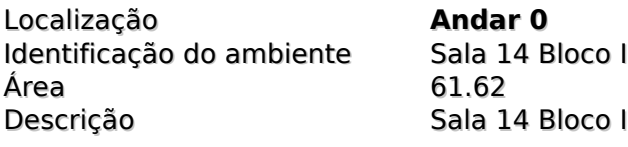

## **Recursos Materiais**

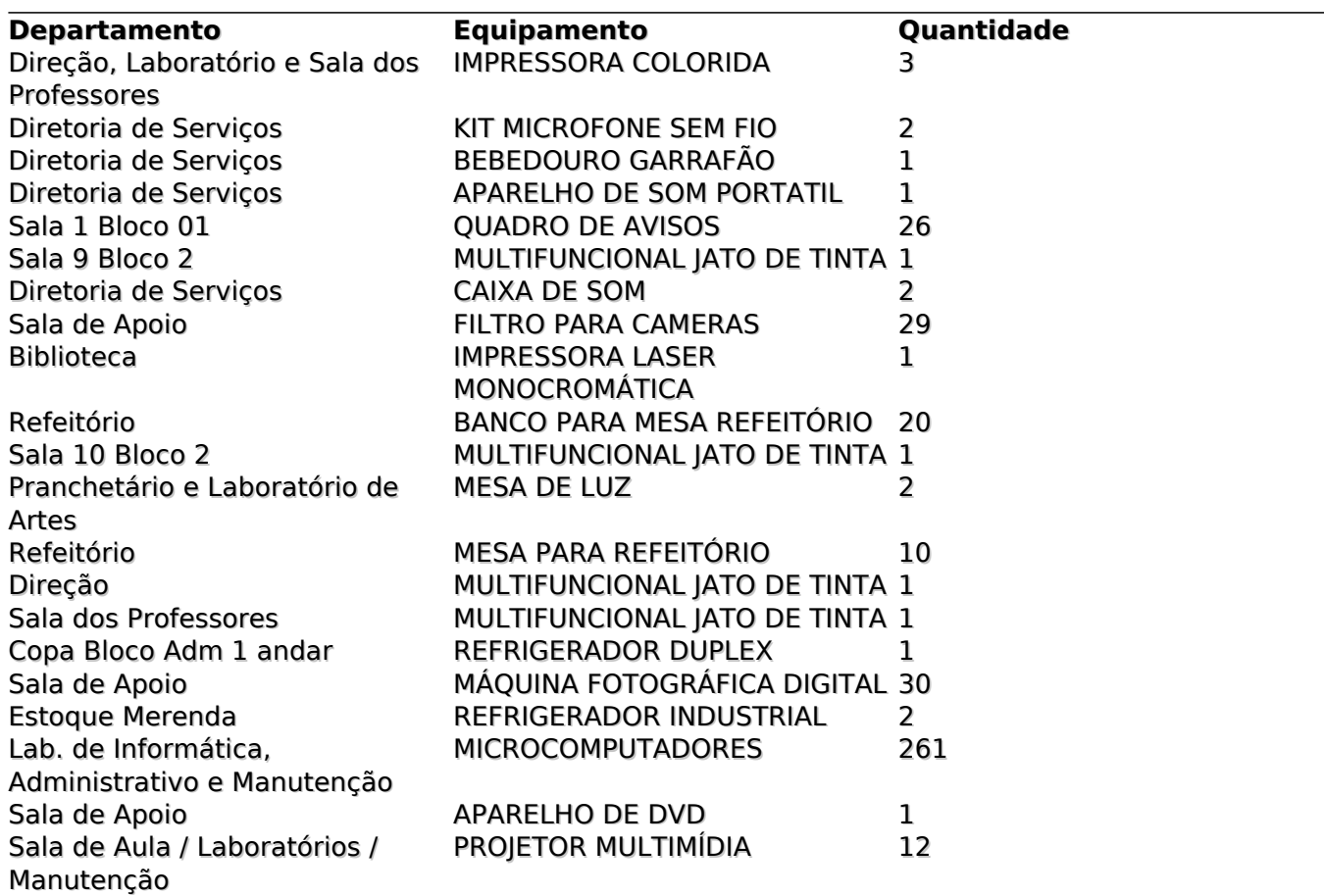

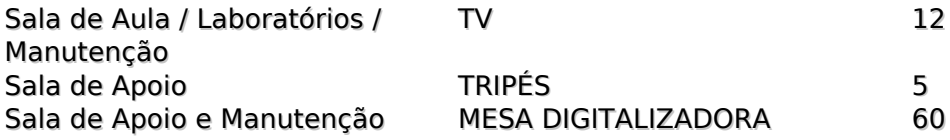

## **Recursos Financeiros**

Os recursos financeiros que possiblitam a manutenção e o desenvolvimento das atividades da escola estão percentualmente divididos conforme segue abaixo:

0% recursos advindos da APM (Cantina e doações dos alunos) - Recursos diretos (Recurso temporariamente suspenso por situação de pandemia)

80% advem da verba de adiantamento do Centro Paula Souza - Recursos diretos;

20% líquido dosvestibulinhose PDDE - Recursos diretos.

## **Serviços Terceirizados**

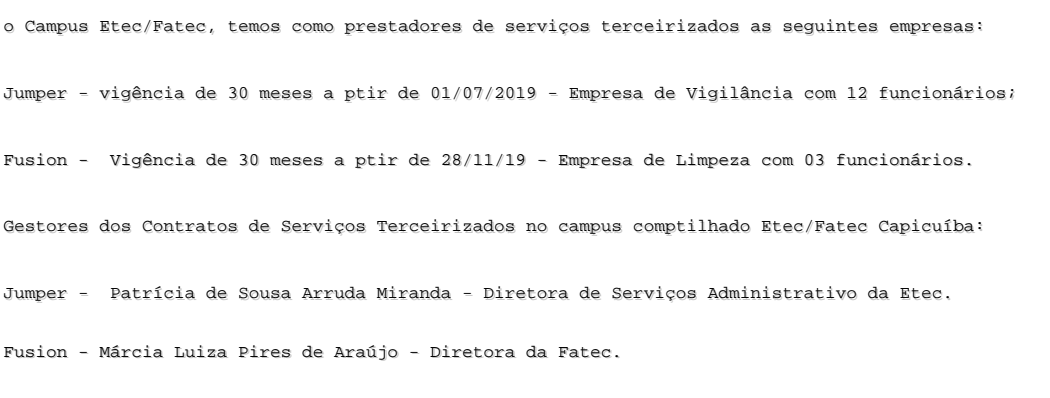

-------------------------------------------------------------------------------------------------------------------

## **Colegiados, Organizações e Instituições Auxiliares**

Denominação **Grêmio Estudantil** Descrição Grêmio Diversidade Estudantil: Eleição prevista para o 2º semestre de 2021

Denominação **Associação de Pais e Mestres** Descrição A Associação de Pais e Mestres da Etec de Carapicuíba é uma instituição auxiliar da escola que tem por finalidade apoiar o processo de gestão escolar, à assistência ao aluno e à integração escola-família-comunidade, contribuindo com a melhoria do ensino, o desenvolvimento de atividades de assistência ao escolar carente, a conservação e manutenção do prédio, máquinas e equipamentos e das instalações técnicas e a programação de atividades culturais, esportivas e de lazer que envolvam a integração de pais, professores, alunos e comunidade. Gestão atual composta na Assembleia Geral realizada no dia 25 de fevereiro de 2021. DIRETORIA EXECUTIVA Diretor Executivo - Noelsi Nacarato Junior; Vice-Diretora Executiva - Maria Francisca Alves; Diretora Financeira - Viviane Ignácio Vilas Boas Vice-Diretora Financeira - Maria Amélia dos Santos Gabriel Eduardo; Diretor Cultural, Esportivo e Social - Davi Silva Peixoto; Diretora de Patrimônio - Waldemar Augusto de Oliveira Filho; Secretária - Patrícia de Sousa Arruda Miranda; CONSELHO FISCAL Professor - Wesley Castanha Lima; Mãe - Priscila Fonseca Rezende; Pai - Luiz Alves da Rocha.

#### Denominação **Conselho de Escola**

Descrição Conselho Deliberativo composto pelos seguintes membros: MEMBROS DO CONSELHO DE ESCOLA 2021-2022 REPRESENTANTES DA COMUNIDADE ESCOLAR Presidente Aline Sgarlata Representante das Diretorias de Serviços e Rel. Institucionais Poliana da Paz Bonfim Representante dos Professores Marlene R G M Santos Representante dos Servidores Técnicos e Administrativo Jackson de Figueiredo Ferrera Representante dos Pais de Alunos Cláudio Aparecido dos S Oliveira Representante dos Alunos Viviana Sardinha de Avila Representante das Instituições Auxiliares Davi Silva Peixoto REPRESENTANTES DA COMUNIDADE EXTRAESCOLAR Representante do Órgão de Classe Maria Amélia dos S G Eduardo Representante dos Empresários, vinculado a um dos cursos Haydee Simões Pinto Martins Aluna egressa atuante em sua área de formação técnica Camila Régia Sampaio Calabrez Representante do Poder Público Municipal Luiz Fernando L M Rocha Representante de Inst. de Ensino, vinculada a um dos cursos José Célio Leite Coscia (FotoCine Clube Bandeirantes) / Carolina Marielli Barreto (Senac) Representantes dos demais segmentos de interesse da escola Waldemar Augusto de Oliveira Filho

### Denominação **CIPA**

Descrição Comissão Interna de Prevenção de Acidentes - 09 de outubro de 2019 a 09 de outubro de 2021 ( Gestão prorrogada até 2021, conforme Medida Provisória nº 927, de 22 de março de 2020). Noelsi Nacaratto Junior - Titular Designado (Presidente) Renata Moreira Melo - Titular Eleito (Vice-presidente) José Célio Leite Coscia - Suplente Designado (Secretário) Davi Silva Peixoto - Suplente Eleito (Membro)

## **Missão**

MISSÃO Oferecer ao aluno uma formação técnica e humanística que promova o desenvolvimento do cidadão e do profissional participativo de modo a contemplar a inovação, a sustentabilidade e a ética.

## **Visão**

VISÃO Tornar a Etec Carapicuíba referência de qualidade de ensino técnico e contribuir para o desenvolvimento sustentável da cidade por meio da oferta de cursos que atendam a vocação regional. VALORES A Etec Carapicuíba, por meio dos integrantes dos Núcleos de Gestão Pedagógica e Administrativa, trabalha o desenvolvimento do senso de responsabilidade social, de solidariedade, o respeito pelo outro e ao meio ambiente, como valores integrantes do cidadão e do profissional ético que se propõe formar.

## **Características Regionais**

**Oportunidades**- A Escola Técnica Estadual de Carapicuíba está localizada no centro da cidade de Carapicuíba, zona Oeste da Região Metropolitana de São Paulo, tendo o seu acesso pelas maiores rodovias que cruzam a cidade de São Paulo, Rodovia Presidente Castelo Branco, pelo Rodoanel Mário Covas, pela Rodovia Raposo Tavares, tendo como cidades circunvizinhas: Barueri, Cotia, Jandira, Santana de Parnaíba, Osasco e Itapevi.

A proximidade com a cidade deSão Paulo, no entanto, eleva o contraste com um grande centro, sendo ainda uma das cidades com a renda per capta mais baixa do Estado de São Paulo. Este dado foi decisivo para a parceria entre Governo do Estado e Prefeitura de Carapicuíba ser efetivada em 2006 e, em 2013, mais dois prédiosterem sido entregues.

O Campus é compartilhado com a Fatec e a construção do complexoé de arquitetura moderna, atendendo os padrões exigidos pela Lei de Diretrizes e Bases da Educação Nacional.Os novos blocos possibilitaramuma melhor distribuição dos espaços, estando a Etec instalada nos Blocos I e II, constituídos de salas de aula e salas específicas no primeiro e laboratórios de informática no segundo.O Bloco Administrativo atende ambas as Instituições. As edificações mais antigas passaram por reforma para tornar as instalações mais adequadas às necessidades atuais dos cursos eda estrutura administrativa além daoferta de mais vagas.Contudo, há necessidade de nova reforma para adequação do *campus* às regras de acessibilidade.

A escolha dos cursos para esta municipalidade prende-se ao fato do grande número de empresas na

área terciária. A cidade de Carapicuíba encontra-se emreformulação urbanística e ampliação das ofertas de trabalho.Com uma população estimada em 403.183 pessoas, conforme site do IBGE (2020), o desenvolvimento nos leva a uma constanteatençãoàs novas demandas.

A maior parte da população conta com mais de 15 anos de idade e menos de 60 anos.De acordo com os dados do SEADE, trata-se de Município que apresenta baixos níveis de riqueza e nível intermediário de longevidade e escolaridade, já que os índices de desenvolvimento humano e renda per capita estão abaixo da média do Estado. A maior parte dos Empregos Formais está na Prestação de Serviços e no Comércio Atacadista e Varejista e a renda média dos trabalhadores era de 2 a 3 salários mínimos (IBGE-2018).

---------------------------------------------------------------------------------------------------------------------------------------------

---

Empresas da região

#### **Dados extraídos do site da FIESP**

#### **Município de Carapicuíba/ Estabelecimentos**

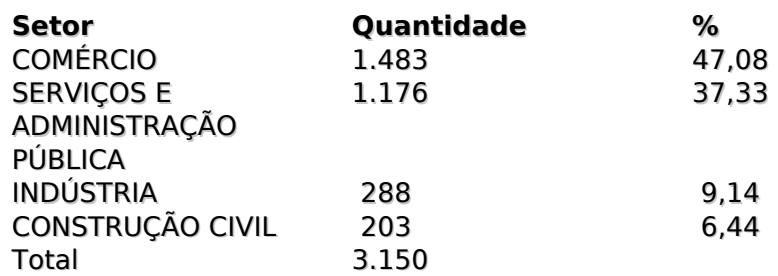

Raiz:2019

Empregabilidade----------------------------------------------------------------------------------------------------

--------------------------

#### **Dados extraídos do site da FIESP**

#### **Município de Carapicuíba/ Empregos por ocupação**

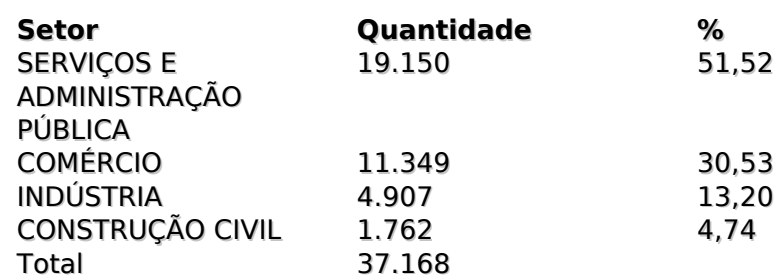

#### Raiz:2019

#### Os**Indicadores Sociais**da Cidade estão disponíveis no site da Prefeitura de Carapicuíba

#### **http://www.carapicuiba.sp.gov.br/**

Dados básicos sobre a cidadeestão disponíveis no site do IBGE

#### **http://www.ibge.gov.br/cidadesat/painel/painel.php?codmun=351060#**

**Ameaças -**a segurança pública continua uma ameaça constante aos alunos do*campus*Etec/Fatec, que sofrem assaltos no trajeto. Há previsão da construção de uma passarela, ainda em 2020, que ligará o terminal rodoferroviário à escola, minimizando esse problema.

A grande oferta de cursos técnicos na região, especialmente no Município de Barueri pela rede ITB, também pode ser vista como ameaça. Contudo, há muita demanda para os cursos da Etec, especialmente no período noturno e para os novos cursosNovotec Integrado (Ensino Médio com Habilitação Profissional) nos períodos da manhã e tarde.

## **Características do Corpo Discente**

Nos três períodos em que os cursos são oferecidos na Etec Carapicuíba, temos perfis e características distintas entre os alunos dos Cursos Técnicos Modulares de Administração, Comunicação Visual, Contabilidade, Multimídia, Processos Fotográficos e Recursos Humanos, e, agora, do Ensino Médio com suas Habilitações Profissionais (Administração, Comunicação Visual, Marketing, Programação de Jogos Digitais e Desenvolvimento de Sistemas-AMS).

Isso pode ser percebido nos períodos da manhã e tarde, pois as turmas são formadas predominantemente por alunos menores de idade e oriundos do ensino médio estadual.

Muitos alunos, além das atividades escolares, trabalham e vêem no curso técnico uma alternativa de ascensão econômica, pois conseguem o primeiro emprego bem como promoção no emprego em função do curso.

Não há registros de alunos com pedido de condições especiais por necessidade de mobilidade, visual ou auditiva.

Neste semestre, observamos que a maior parte dos alunos estuda ou estudou em escolas públicas, é do sexo feminino, tem entre 17 e 21 anos, reside em Carapicuíba, sua família é composta por 04 às 06 pessoas e possui renda familiar entre 01e 02 salários mínimos.

#### **Perfil 1º semestre de 2021- Perfil Sócio Econômico**

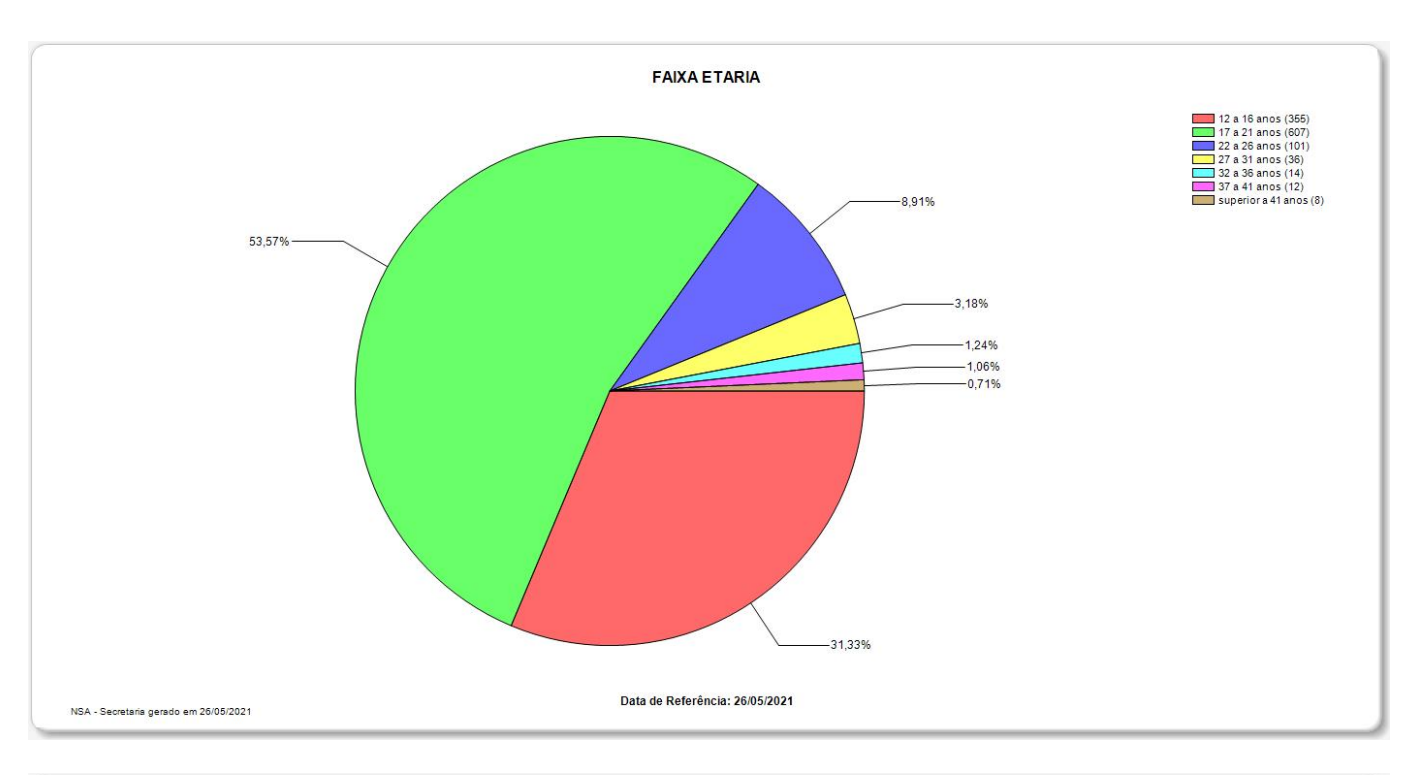

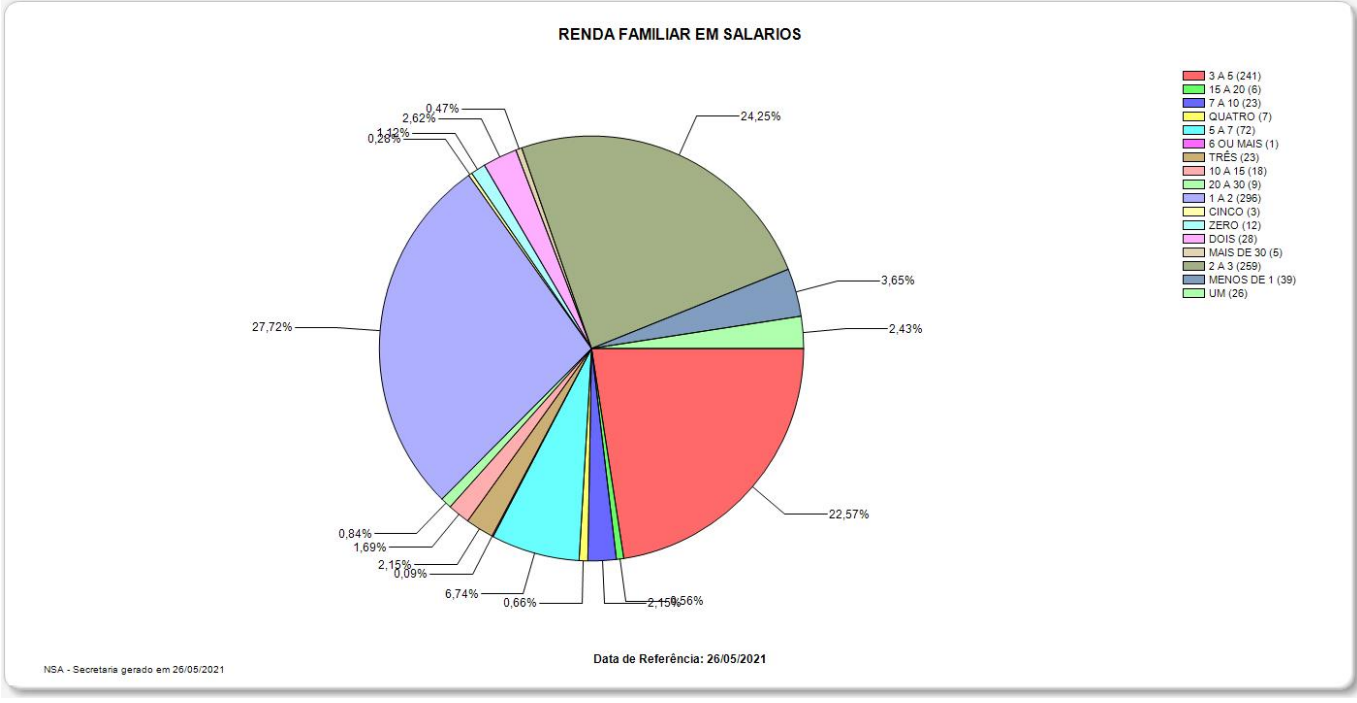

## **Atos Legais**

**Ensino Médio com Habilitação Profissional deTécnico em Administração –** Lei nº 9.394, de 20-12-1996; Lei nº 13.415, de 16-2-2017; Resolução CNE/CEB nº 1, de 5-12-2014; Resolução CNE/CEB nº 6, de 20-9-2012; Resolução CNE/CEB nº 4, de 13-7-2010; Resolução SE nº 78, de 7-11-2008; Decreto nº 5154, de 23-7-2004; Decreto nº 8.268, de 18-6-2014. Plano de Curso aprovado pela Portaria Cetec – 1338, de 17-11-2017, publicada no Diário Oficial de 18-11-2017 – Poder Executivo – Seção I – página 42.

**Ensino Médio com Habilitação Profissional de Técnico em Comunicação Visual-**Lei nº 9.394, de 20-12-1996; Lei nº 13.415, de 16-2-2017; Resolução CNE/CEB nº 1, de 5-12-2014; Resolução CNE/CEB nº 6, de 20-9-2012; Resolução CNE/CEB nº 4, de 13-7-2010; Resolução SE nº 78, de 7-11-2008; Decreto nº 5154, de 23-7-2004; Decreto nº 8.268, de 18-6-2014. Plano de Curso aprovado pela Portaria do Coordenador do Ensino Médio e Técnico - 1573, de7-12-2018, publicada no Diário Oficial de 8-12-2018– Poder Executivo – Seção I – página 72.

**Ensino Médio com Habilitação Profissional de Técnico em Programação de Jogos Digitais -**Lei nº 9.394, de 20-12-1996; Lei nº 13.415, de 16-2-2017; Resolução CNE/CEB nº 1, de 5-12-2014; Resolução CNE/CEB nº 6, de 20-9-2012; Resolução CNE/CEB nº 4, de 13-7-2010; Resolução SE nº 78, de 7-11-2008; Decreto nº 5154, de 23-7-2004; Decreto nº 8.268, de 18-6-2014. Plano de Curso aprovado pela Portaria Cetec – 1337, de 17-11-2017, publicada no Diário Oficial de 18-11-2017 – Poder Executivo – Seção I – página 42.

**Ensino Médio com Habilitação Profissional de Técnico em Marketing -** Lei n° 9.394, de 20-12-1996; Lei n° 13.415, de 16-2-2017; Resolução CNE/CEB n° 1, de 5-12-2014; Resolução CNE/CEB n° 6, de 20-9-2012; Resolução CNE/CEB n° 4, de 13-7-2010; Resolução SE n° 78, de 7-11-2008; Decreto n° 5154, de 23-7-2004; Decreto n° 8.268, de 18-6-2014. Plano de Curso aprovado pela Portaria do Ensino Médio e Técnico – 1573, de 7-12-2018, publicada no Diário Oficial de 8-12-2018 – Poder Executivo – Seção I – página 72.

**Ensino Médio com Habilitação Profissional de Técnico em Desenvolvimento de Sistemas -** Lei n° 9.394, de 20-12-1996; Lei n° 13.415, de 16-2-2017; Resolução CNE/CEB n° 1, de 5-12-2014; Resolução CNE/CEB n° 6, de 20-9-2012; Resolução CNE/CEB n° 4, de 13-7-2010; Resolução SE n° 78, de 7-11-2008; Decreto n° 5154, de 23-7-2004; Decreto n° 8.268, de 18-6-2014. Plano de Curso aprovado pela Portaria do Coordenador do Ensino Médio e Técnico 1574, de 7-12-2018, publicada no Diário Oficial de 8-12-2018 – Poder Executivo – Seção I – página 72.

**Ensino Médio com Habilitação Profissional de Técnico em Administração (Parceria com a Secretaria da Educação do Estado de São Paulo) –** Lei Federal 9394, de 20-12-1996; Lei 13415, de 16-2-2017; Resolução CNE/CEB 1 de 5-12-2014; Resolução CNE/CEB 6, de 20-9-2012; Resolução SE 78, de 7-11-2008; Decreto Federal 5154, de 23-7-2004, alterado pelo Decreto 8.268, de 18-6-2014; Parecer CNE/CEB 39/2004; Parecer 11, de 12-6-2008; Deliberação CEE 162/2018, alterada pela Deliberação CEE 168/2019; Resolução SE-74, de 27-12-2019. Plano de Curso aprovado

pela Portaria do Coordenador do Ensino Médio e Técnico – 1830, de 17-1-2020, publicada no Diário Oficial de 18-1-2020 – Poder Executivo – Seção I – página 92.

**Ensino Médio com Habilitação Profissional de Técnico em Administração - PEI 7 (Parceria com a Secretaria da Educação do Estado de São Paulo)** - Lei Federal 9394, de 20-12-1996; Lei 13415, de 16-2-2017; Resolução CNE/CEB 2, de 15-12-2020; Resolução CNE/CP 1, de 5-1-2021; Resolução CNE/CEB 3, de 21-11-2018; Resolução SE78, de 7-11-2008; Decreto Federal 5154, de 23-7-2004, alterado pelo Decreto 8.268, de 18-6-2014; Parecer CNE/CEB 11, de 12-6-2008; Deliberação CEE 162/2018, alterada pela Deliberação CEE 168/2019; Resolução Seduc 87, de 20-11-2020. Plano de Curso aprovado pela Portaria do Coordenador do Ensino Médio e Técnico – 1993, de 29-1-2021, publicada no Diário Oficial de 30-1-2021 – Poder Executivo – Seção I – páginas 60-61, retificada no Diário Oficial de 18-2-2021 – Poder Executivo – Seção I – página 43.

**Habilitação Profissionalde Técnico em Administração:**Lei Federal n.º 9394/96,de 20-12-1996;Resolução CNE/CEB n.º1, de 5-12-2014, Resolução CNE/CEB n.º6, de 20-09-2012; Resolução SE n.º78, de 7-11-2008,Decreto Federal n.º 5154, de 23-7-2004, alterado pelo Decreto n°8.268, de 18-6-2014. Parecer CNE/CEB 39/2004; Parecer 11, de 12-6-2008; Deliberação CEE 162/2018, alterada pela Deliberação CEE 168/2019. Plano de Curso aprovado pela Portaria do Coordenador do Ensino Médio e Técnico – 1792, de 16-9-2019, publicada no Diário Oficial de 17-9-2019 – Poder Executivo – Seção I – página 37.

**Habilitação Profissional de Técnico em Administração- Grupo de Estudo de Educação a Distância 1°/2017:**Lei Federal n.° 9394/96 de 20/12/1996, alterada pelas Leis n° 11.741/2008 e n° 13.415/2017 – Decreto Federal n° 5154/04 de 23/7/2004 alterado pelo Decreto n° 8.268, de 18-06-2014 – Resolução SE, 78 de 07/11/2008 – Resolução CNE/CEB n° 1 de 05/12/2014 – Resolução CNE/CEB n° 06, de 20/09/2012. Credenciamento EaD, aprovação do Plano de Curso e Autorização do curso: Parecer CEE/GP n° 370/2016 – pág. 53 – Seção I – publicado no D.O.E. de 09/12/2016 e Portaria CEE/GP n° 395/2016 – pág. 36 – Seção I – publicado no D.O.E. de 10/12/2016.

**Habilitação Profissional de Técnicoem Comunicação Visual:**Lei Federal n.º9394/96,de 20-12-1996;Resolução CNE/CEB n.º1, de 5-12-2014, Resolução CNE/CEB n.º6, de 20-09-2012; Resolução SE n.º78, de 7-11-2008,Decreto Federal n.º 5154, de 23-7-2004, alterado pelo Decreto n°8.268, de 18-6-2014.Plano de Curso aprovado pela Portaria Cetec – 746, de 10-9-2015, publicada no Diário Oficial de 11-9-2015 – Poder Executivo – Seção I – Página 53.

**Habilitação Profissional de Técnico em Contabilidade:**Lei Federal n.º 9394, de 20-12-1996; Resolução CNE/CEB n.º 1, de 5-12-2014; Resolução CNE/CEB n.º 6, de 20-9-2012; Resolução SE n.º 78, de 7-11-2008; Decreto Federal n.º 5154, de 23-7-2004, alterado pelo Decreto nº 8.268, de18-6-2014. Plano de Curso aprovado pela Portaria Cetec – 733, de 10-9-2015, publicada no Diário Oficial de 11-9-2015 – Poder Executivo – Seção I – páginas 52-53.

**Habilitação Profissional de Técnicoem Design Gráfico:**Lei Federal 9394, de 20-12-1996; Resolução CNE/CEB 2, de 15-12-2020; Resolução CNE/CP 1, de 5-1-2021; Resolução SE 78, de 7-11-2008; Decreto Federal 5154, de 23-7-2004, alterado pelo Decreto 8.268, de 18-6-2014; Parecer 11, de 12-6-2008; Deliberação CEE 162/2018 e Indicação CEE 169/2018 (alteradas pela Deliberação CEE 168/2019 e Indicação CEE 177/2019). Plano de Curso aprovado pela Portaria do Coordenador do Ensino Médio e Técnico – 2035, de 13-5-2021, publicada no Diário Oficial de 14-5-2021 – Poder Executivo – Seção I – página 41.

**Habilitação Profissional de Técnico em Multimídia:**Lei Federal n.º 9394/96,de 20-12-1996;Resolução CNE/CEB n.º1, de 5-12-2014, Resolução CNE/CEB n.º6, de 20-09-2012; Resolução SE n.º78, de 7-11-2008,Decreto Federal n.º 5154, de 23-7-2004, alterado pelo Decreto n°8.268, de 18-6-2014. Plano de Curso aprovado pela Portaria do Coordenador do Ensino Médio e Técnico - 1580, de 18-12-2018,publicada no Diário Oficial de 19/12/2018– Poder Executivo – Seção I – Página 67.

**Habilitação Profissional de Técnico em Processos Fotográficos:**Lei Federal n.º 9394/96,de 20-12-1996;Resolução CNE/CEB n.º1, de 5-12-2014, Resolução CNE/CEB n.º6, de 20-09-2012; Resolução SE n.º78, de 7-11-2008,Decreto Federal n.º 5154, de 23-7-2004, alterado pelo Decreto n°8.268, de 18-6-2014.Plano de Curso aprovado pela Portaria Cetec – 746, de 10-9-2015, publicada no Diário Oficial de 11-9-2015 – Poder Executivo – Seção I – Página 53.

## **Avaliação do Cumprimento de Metas do ano Anterior**

#### **Meta Aumentar em 5% a taxa média de aprovação nas turmas do período noturno, para o ano de 2021 (2021)** Resultado Resultado Parcialmente Alcançado. O projeto desenvolvido no ano de 2019, pela Coordenação Pedagógica e Orientação Educacional, versou-se sobre a turma do 2º módulo de Processos Fotográficos do período noturno. Inicialmente, a intenção era de trabalhar com três turmas do curso de Processos Fotográficos, na modalidade CS. Seriam elas: 2º módulo, período matutino, 2º módulo período noturno (que se manteve) e 3º módulo período noturno. Entretanto ao chegarmos ao primeiro conselho de classe intermediário do ano de 2019, percebeu-se que houve um erro ao cadastrar parte dessas turmas no projeto, uma vez que duas delas não teriam continuidade, fosse no 1º ou no 2º semestres do ano letivo. Após orientação obtida junto à professora Marta Fujita, optou-se por manter apenas a turma que teria continuidade no 1º e no 2º semestres, para que o comparativo de perda efetivamente pudesse ser realizado. Desse modo, o projeto trabalhou apenas com a turma de 2º módulo de Processos Fotográficos do período noturno. A meta estabelecida era de redução em 50% da evasão na turma citada. Foi possível alcançar a meta no 1º semestre de 2019, porém, não foi possível alcançá-la no 2º semestre, conforme quadro 1 comparativo de perda, apresentado abaixo: Observamos, portanto, que a meta foi totalmente alcançada em relação à turma do 2º módulo de Processos Fotográficos da noite no primeiro semestre de 2019, uma vez que 36 alunos foram aprovados (bastavam 32 alunos aprovados para alcance da meta de redução em 50%). Já em relação à turma do 2º módulo de Processos Fotográficos da noite no segundo semestre de 2019, a meta total não foi alcançada, atingindo-se 12,5% do resultado esperado, com a permanência de 25 alunos (esperava-se aumentar a produtividade em 50%, que equivalia à 08 alunos, uma vez que a perda da turma do 2º módulo de Processos Fotográficos em 2018 foi de 16 alunos). Entendemos, entretanto, que a meta não pode ser

alcançada no 2º semestre, em sua maioria, por motivos que se mostraram além do controle das atividades docentes e pedagógicas da unidade de ensino. Chegou-se a tal conclusão analisando-se os motivos de trancamentos apresentados pelos discentes. Considerando todos os motivos de perda da turma, 68% desses foram externos às atividades escolares, sendo: 43% dificuldade de conciliar escola com trabalho/outras atividades pessoais; 12,5% ingresso no ensino superior; 12,5% problemas de ordem pessoal. Em todas as solicitações de trancamento acima mencionadas, houve intervenção da coordenação pedagógica, coordenação e curso e orientação educacional (antes de autorizar o trancamento) a fim de tentar possibilitar meios de que os alunos se mantivessem nas turmas, porém, sem sucesso, uma vez que tratavam-se de questões de ordem pessoais. Concluímos portanto, que tais situações externas interferiram diretamente na produtividade da turma, diminuindo a eficácia das ações do projeto na redução da evasão. Descrição O aumento da evasão escolar e baixa produtividade dos cursos é fator alarmante nos cursos técnicos regulares das Etecs e intensificouse desde o início da Pandemia de Covid-19. Alguns cursos da unidade, embora com grande demanda no vestibulinho, apresentam problemas de evasão e baixa produtividade. Assim, é meta da U.E. é reduzir a Evasão Escolar nos cursos do período noturno, bem como acompanhar as possíveis lacunas de aprendizagem deixadas pelo período de ensino remoto/híbrido. Essa é uma meta para desenvolvimento em 1 ano com início em 2021. Prioridade: Redução da Perda Escolar no período noturno e acompanhamento das lacunas de aprendizagem Justificativa A meta se justifica em razão da necessidade de manter-se a produtividade escolar, evitando-se a evasão e o bloqueio na oferta de cursos para a comunidade do município e de seu entorno. Algumas turmas dos cursos Técnicos Modulares do período noturno, muito demandados nos processos Vestibulinho, apresentaram maior índice de evasão, razão pela qual fazem parte dos Projetos de Orientação Educacional e Coordenação Pedagógica, com atividades específicas para trabalharmos a questão. Também há necessidade de continuar-se o trabalho de divulgação, análise e debates sobre os índices de evasão junto ao corpo docente e Equipe de Gestão; trabalho realizado constantemente ao longo dos últimos anos, bem como estabelecer estratégias e projetos que aumentem a produtividade ao longo do ano. Uma das

estratégias que serão utilizadas pela U.E. para o alcance da meta, será a manutenção e o aperfeiçoamento das parcerias existentes, além da ampliação, se possível. Os parceiros contribuem para deixar o ambiente escolar mais atrativo para os alunos e nos auxiliam no processo de ensino.

**Meta Analisar e Adequar 20% dos ambientes da**

**escola e seus equipamentos (2018)** Resultado Resultado Alcançado. Após reuniões e análises

realizamos o cronograma para a desativação do Lab.03 bloco 02 - que passou a ser utilizado apenas como sala de aula. Seguindo as ações planejadas, o Laboratório 02 do bloco 2 passou a ser utilizado tanto como sala de aula comum quanto laboratório com computadores. Finalizando, o espaço Cyber Etec foi desativado, visto seu pouco uso, além da necessidade de readequações no que diz respeito a acessibilidade Descrição A meta prevê a análise dos problemas com equipamentos e estrutura de parte dos ambientes destinados às aulas práticas e teóricas, em 5 anos, visando a realização de adequações para melhor desenvolvimento das competências e habilidades constantes dos Planos de Cursos. Prevista para realização em 5 anos, foi iniciada em 2018. Prioridade: Melhorias e Adaptações nos Laboratórios e outros Espaços Escolares Justificativa Conforme relatado nas situações problema e análise SWOT, dos anos de 2018 e 2019, embora Tecnologia e Infraestrutura sejam pontos fortes da Etec de Carapicuíba, salientamos que a U.E. desprende um percentual bastante significativo, na medida de seus poucos recursos, para reparos nos equipamentos e, por vezes, aquisição de materiais mais urgentes. Há necessidade de estudarmos nossos ambientes para realizarmos adequações pertinentes ao novo momento vivido pela comunidade escolar e à reestruturação dos cursos ofertados. Considerando-se que a escola possui, hoje, onze laboratórios, três estúdios fotográficos/multimídia, um laboratório para revelação de fotografias P&B, uma sala de artes, um pranchetário e uma sala multiuso, além de sete salas de aula, espera-se, nos próximos anos, realizar adequações em 20% desses ambientes e seus equipamentos, mediante estudo que

possibilite mensurar as principais dificuldades e necessidades escolares. A unidade de ensino não possui um mapeamento da rede, o que dificulta manutenções quando necessário. Para tanto, objetiva-se nessa etapa da meta, realizar tal mapeamento.

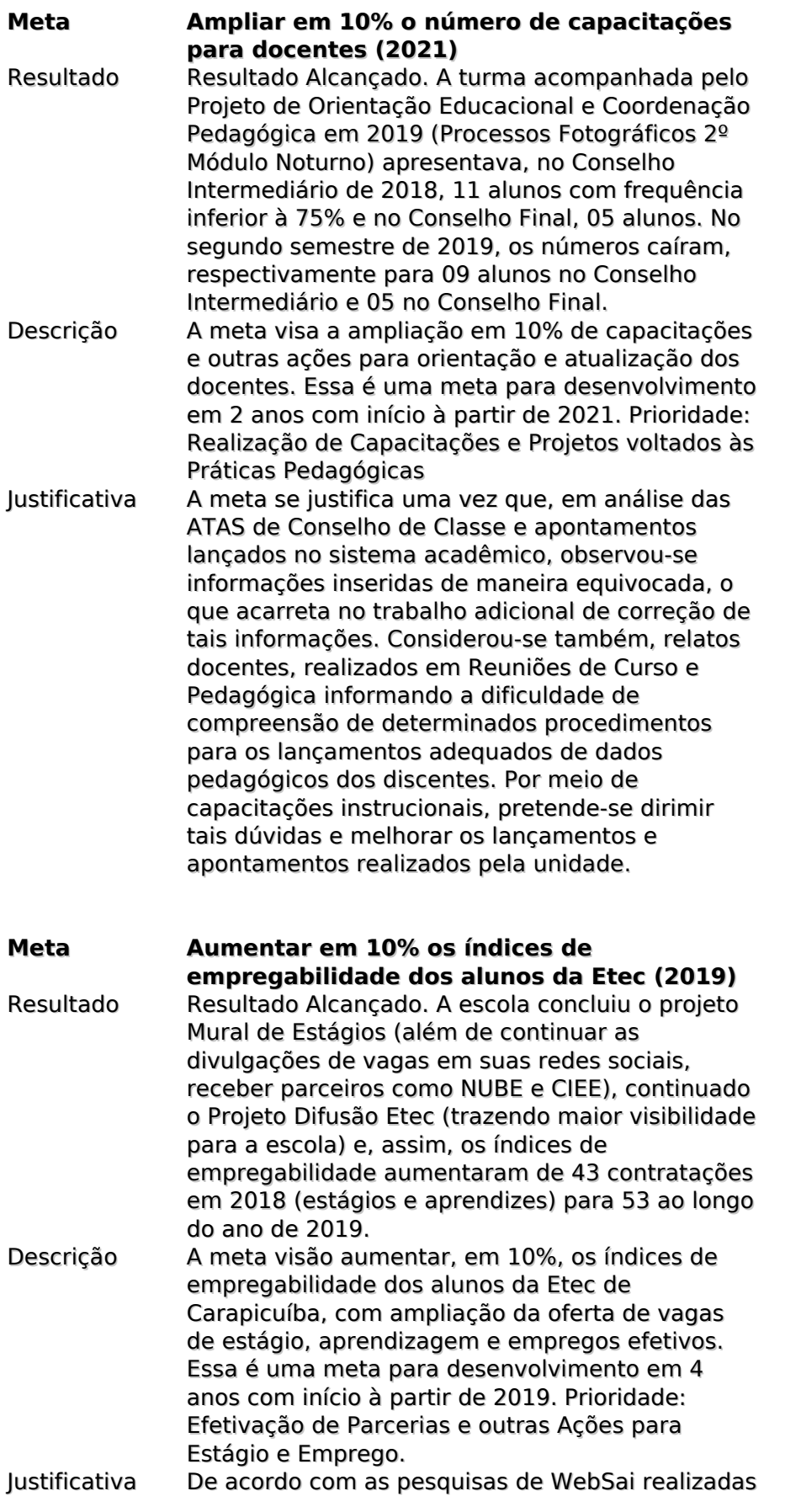

em 2019, apenas 30% dos alunos da UE informaram que estavam empregados. Com o agravamento da Pandemia de Covid-19 entre os anos de 2020 e 2021, as dificuldades em manterse empregado ampliaram-se. Considerando-se a missão e visão da Etec, há necessidade de ampliarmos as ações escolares para melhorarmos esse número e possibilitarmos a inserção dos alunos no mundo do trabalho. Considerando-se, ainda a Análise SWOT realizada em 2021, a maioria dos estudantes espera como oportunidade por estar na Etec de Carapicuíba, a inserção no mercado de trabalho. Parcerias, projetos e melhor divulgação de vagas de estágio, aprendizagem e empregos efetivos possibilitarão o alcance de melhores índices e, com isso, auxiliaremos nossos alunos no seu desenvolvimento enquanto profissionais das áreas estudadas.

**Meta Ampliar em 10% o número de atividades pedagógicas motivacionais e que desenvolvam competências socioemocionais para os discentes (2020)**

Resultado Resultado Alcançado. De todos os projetos propostos para o alcance dessa meta, apenas o Projeto Fundo de Ações Estudantis (AGORA) não foi completamente efetivado. Embora todo o trabalho docente e institucional tenha sido realizado, com a divulgação dos editais e divulgação para a comunidade escolar, os alunos não apresentaram propostas para o Agora. Os demais projetos (Estudante Avalia, Difusão Etec e Projeto CISCO) foram concluídos. Além desses projetos, a escola realizou inúmeras outras novas ações, tais como: novas visitas técnicas (Exposição de Quadrinhos no MIS, Aldeia de Carapicuíba, Bienal de Arte, Big Festival e outras), novos projetos sociais, novas palestras motivacionais e profissionais), participação no Inter Etecs etc. Descrição A meta visa a ampliação de atividades escolares que proporcionem aos alunos permanecerem em seus cursos, sentindo-se motivados com as áreas profissionais escolhidas, objetivando, ainda, o desenvolvimento de competências sociemocionais. Essa é uma meta para desenvolvimento em 3 anos, com início à partir de 2020. Prioridade: Motivação dos Alunos e trabalho sistematizado para desenvolvimento das Competências Socioemocionais. Justificativa Embora o WebSai 2019 traga excelentes

### resultados quanto à satisfação do aluno em relação à Etec (mais de 95% informaram que

gostam de frequentar a escola), a análise Swot realizada mostra que motivação é uma ameaça para nossos cursos. Considerando análise Swot realizada em 2021, observou-se que os estudantes ficaram desestimulados com o ensino remoto e situação da Pandemia de Covid-19, reforçando o prosseguimento do trabalho a ser desenvolvido nessa Meta. Assim, projetos e atividades pedagógicas estimulantes são fatores importantes no dia-a-dia da escola. A Etec realiza, semestralmente, inúmeras atividades: de shows de talentos, palestras, pedágios e projetos como o Google Startup in School e Miniempresa (Ideias de Futuro e JA Brasil), Pense Grande, Círculos de Leitura e outros, pretende-se ampliar tais ações e inserir novos projetos para reversão desse quadro. Também será prioridade da Etec a realização de eventos acadêmicos e outras estratégias motivacionais que objetivem o desenvolvimento de competências socioemocionais, tais como: viver a diferença, respeitar o outro, trabalhar a autoestima, ter responsabilidade, trabalhar em equipe, ser criativos e outras.

## **Indicadores**

#### **Denominação WEBSAI 2019**

#### **Análise**

No ano de 2019 (último em que tivemos WebSai) 93% da comunidade escolar participou da pesquisa institucional, entre alunos, pais, funcionários, professores e Direção. Os resultados foram bastante satisfatórios. A Etec, nos últimos anos, cresceu significativamente na visão da comunidade escolar. Percebe-se, contudo, que a Etec precisa continuar atenta à alguns itens apontados pela comunidade escolar, especialmente: 1) Apenas 30% dos alunos pesquisados informou trabalhar e, desses, apenas 10% informaram trabalhar na área do curso. Considerando que mais de 95% deles consideram que seus cursos os estão preparando para o mercado, ainda que parcialmente, há necessidade de mantermos as metas e projetos, além de parcerias e divulgações para colocação dos alunos em vagas de estágio, aprendizes e emprego efetivo. 2) Em relação aos laboratórios da escola, 55,11 % afirmaram que seus equipamentos são parcialmente adequados, número maior que no ano anterior, o que reflete algumas ações iniciadas no último ano para sanar o problemas. Há um grande esforço da equipe escolar para atendimento às manutenções e melhorias necessárias aos laboratórios. Esse item foi trabalhado nos PPGs de 2018, 2019 e 2020, com projeto específico voltado para a análise dos ambientes da escola e indicação de melhorias, de maneira que a meta relacionada e projetos respectivos deverão continuar vigente em 2021-2025; 3) Apenas cerca de 50% dos alunos sentem-se estimulados para participação nas aulas. Sendo, por vezes, essa desmotivação um dos pontos de evasão escolar. No ano de 2020, iniciamos um trabalho de motivação dos alunos e incentivo ao desenvolvimento de competências socioemocionais, que terá prosseguimento no ano de 2021.

#### **Denominação Análise SWOT**

#### **Análise**

Utilizando o método de coleta de dados baseado na Análise Swot, aplicou-se uma pesquisa online com perguntas abertas para estudantes e funcionários da Etec de Carapicuíba em Maio de 2021, com objetivo de consolidar informações para o Planejamento Plurianual da ETEC de Carapicuíba, bem como qualificar debate para buscar soluções eficientes para os problemas enfrentados pela unidade de ensino. Utilizou-se como método de análise de dados os seguintes aspectos: - leitura, tratamento e interpretação dos dados coletados; - padronização de "termos" correlatos e respectivas incidências; - elaboração dos gráficos. Resumo da análise: Forças Corpo Docente | Metodologias de ensino | Infraestrutura | Qualidade de ensino | Gestão e Administração | Tradição Fraquezas Ensino Remoto | Comunicação | Atendimento | Excesso de Tarefas | NSA | Planejamento Pedagógico Oportunidades Inserção no Mercado de Trabalho | Participação da comunidade escolar | Atividades extracurriculares | Cursos | Ampliação de cursos | Localização Ameaças Plataforma Teams | Pandemia | Falta de segurança no entorno da escola | Formação docente | Falta de autonomia | Falta de trabalho em equipe Tais resultados estão sistematizados no gráficos disponíveis no anexo.

#### **Denominação Conselho de Classe**

#### **Análise**

Os dados extraídos das planilhas de Conselho de Classe Finais, e Sistema Acadêmico NSA referentes ao primeiro e segundo semestre de 2020, apontaram turmas que precisam de maior atenção por parte da equipe escolar, no que diz respeito à Evasão. O ano foi bastante delicado nesse quesito, especialmente com o agravamento da Pandemia de Covid-19 e cursos que anteriormente não sofriam com perda escolar passaram a indicar pontos de alerta. Independente do módulo e período, todas as turmas de cursos Concomitantes e Subsequentes (modulares) sofreram perda ao longo do ano passado, a meta e prioridades estejam debruçadas sobre as turmas do período noturno, sendo os casos mais graves identificados nas seguintes turmas com perda superior a 15%: 2º Administração | 2º Contabilidade | 2º Comunicação Visual | 3º Multimídia Com a meta de trabalhar lacunas de aprendizagem em cursos com aulas práticas, constantes nos projetos de Coordenação Pedagógica e Orientação Educacional, visamos obter a melhoria da taxa média de aprovação, especialmente nas turmas do período noturno para o ano de 2021, por se tratarem das turmas com maior perda. Assim, pretende-se trabalhar, neste ano, por meio das aulas, atividades extras para suprir as possíveis lacunas existentes. Outros dados extraídos das ATAS, apresentaram inconsistência no lançamento de dados de apontamentos pedagógicos. Foi possível identificar erros nos lançamentos de chamadas, Fichas de desempenho, Critérios e instrumentos de avaliação. Desse modo, optou-se por trabalhar instruções e orientações quanto à importância e a forma correta nos apontamentos de registros acadêmicos.

## **Força**

#### **Denominação Corpo docente Descrição**

De Acordo com Análise SWOT realizada em Maio de 2021, elencamos os principais pontos para inclusão como indicadores nesse PPG. Dentre os resultados, temos os principais pontos fortes elencados por ordem de importância. Corpo docente | Método de Ensino | Infraestrutura da escola | Qualidade do Ensino | Gestão e Administração | Tradição O corpo docente é considerado uma força, uma vez que os professores atuam com boa didática, preparam suas aulas com qualidade e mantém-se atualizados e alinhados com as novas tecnologias e o mercado de trabalho.

#### **Denominação Método de Ensino Descrição**

De Acordo com Análise SWOT realizada em Maio de 2021, elencamos os principais pontos para inclusão como indicadores nesse PPG. Dentre os resultados, temos os principais pontos fortes elencados por ordem de importância. Corpo docente | Método de Ensino | Infraestrutura da escola | Qualidade do Ensino | Gestão e Administração | Tradição O método de ensino é considerado uma força, porque os professores tem inovado e buscado atualização para a nova realidade do ensino (Pandemia) motivando assim a participação dos alunos em aula.

#### **Denominação Qualidade de Ensino Descrição**

De Acordo com Análise SWOT realizada em Maio de 2021, elencamos os principais pontos para inclusão como indicadores nesse PPG. Dentre os resultados, temos os principais pontos fortes elencados por ordem de importância. Corpo docente | Método de Ensino | Infraestrutura da escola | Qualidade do Ensino | Gestão e Administração | Tradição A Qualidade de ensino é considerada uma força porque os esforços da equipe de docentes e funcionários são reconhecidos pela comunidade escolar.

#### **Denominação Gestão e Administração Descrição**

De Acordo com Análise SWOT realizada em Maio de 2021, elencamos os principais pontos para inclusão como indicadores nesse PPG. Dentre os resultados, temos os principais pontos fortes elencados por ordem de importância. Corpo docente | Método de Ensino | Infraestrutura da escola | Qualidade do Ensino | Gestão e Administração | Tradição A Gestão e Administração são consideradas forças, porque mantém-se um relacionamento próximo à toda comunidade escolar, sempre ouvindo suas

demandas e tentando atender no que for possível.

#### **Denominação Infraestrutura da Escola Descrição**

De Acordo com Análise SWOT realizada em Maio de 2021, elencamos os principais pontos para inclusão como indicadores nesse PPG. Dentre os resultados, temos os principais pontos fortes elencados por ordem de importância. Corpo docente | Método de Ensino | Infraestrutura da escola | Qualidade do Ensino | Gestão e Administração | Tradição A infraestrutura é considerada uma força, uma vez que a unidade é equipada com bons laboratórios e equipamentos atuais, trazendo o complemento necessário ao desenvolvimento do currículo. Os espaços são limpos, organizados e mantidos em pleno funcionamento.

## **Fraqueza**

#### **Denominação Atendimento Descrição**

De Acordo com Análise SWOT realizada em Maio de 2021, elencamos os principais pontos para inclusão como indicadores nesse PPG. Dentre os resultados, temos os principais pontos fortes elencados por ordem de importância. Ensino Remoto | Excesso de tarefas| Planejamento Pedagógico| NSA | Comunicação | Atendimento O Atendimento é considerado uma fraqueza porque há situações que o retorno as solicitações realizadas pelos alunos à determinados segmentos da escola não é imediato.

#### **Denominação Comunicação Descrição**

De Acordo com Análise SWOT realizada em Maio de 2021, elencamos os principais pontos para inclusão como indicadores nesse PPG. Dentre os resultados, temos os principais pontos fortes elencados por ordem de importância. Ensino Remoto | Excesso de tarefas| Planejamento Pedagógico| NSA | Comunicação | Atendimento Alunos e professores acreditam que a Comunicação precisa ser mais eficiente entre toda a comunidade escolar, por isso a consideram uma fraqueza

#### **Denominação Ensino Remoto Descrição**

De Acordo com Análise SWOT realizada em Maio de 2021, elencamos os principais pontos para inclusão como indicadores nesse PPG. Dentre os resultados, temos os principais pontos fortes elencados por ordem de importância. Ensino Remoto | Excesso de tarefas| Planejamento Pedagógico| NSA | Comunicação | Atendimento | O Ensino remoto é considerado uma fraqueza, porque parte dos alunos não se adapta ao método e parte não possui os acessos ideais para desenvolvimento das atividades remotas.

#### **Denominação Excesso de tarefas Descrição**

De Acordo com Análise SWOT realizada em Maio de 2021, elencamos os principais pontos para inclusão como indicadores nesse PPG. Dentre os resultados, temos os principais pontos fortes elencados por ordem de importância. Ensino Remoto | Excesso de tarefas| Planejamento Pedagógico| NSA | Comunicação | Atendimento O Excesso de tarefas é considerado uma fraqueza pois dificulta a organização dos alunos, a nova medição de frequência (por meio da entrega de tarefas) aumentou a carga de trabalho dos estudantes.

#### **Denominação NSA Descrição**

De Acordo com Análise SWOT realizada em Maio de 2021, elencamos os principais pontos para inclusão como indicadores nesse PPG. Dentre os resultados, temos os principais pontos fortes elencados por ordem de importância. Ensino Remoto | Excesso de tarefas| Planejamento Pedagógico| NSA | Comunicação | Atendimento O NSA é considerado uma fraqueza por alunos e professores, que o veem como uma ferramenta pouco eficaz e desatualizada

## **Oportunidade**

#### **Denominação Participação ativa da Comunidade do Entorno**

#### **Descrição**

De Acordo com Análise SWOT realizada em Maio de 2021, elencamos os principais pontos para inclusão como indicadores nesse PPG. Dentre os resultados, temos os principais pontos fortes elencados por ordem de importância. Inserção no Mercado de Trabalho | Participação da Comunidade Escolar | Atividades extracurriculares | Ampliação de cursos | Cursos Oferecidos | Localização Ter uma participação ativa da comunidade do entorno é uma oportunidade, porque une os segmentos internos e externos e agregam informações e conhecimentos.

#### **Denominação Inserção no Mercado de Trabalho Descrição**

De Acordo com Análise SWOT realizada em Maio de 2021, elencamos os principais pontos para inclusão como indicadores nesse PPG. Dentre os resultados, temos os principais pontos fortes elencados por ordem de importância. Inserção no Mercado de Trabalho | Participação da Comunidade Escolar| Atividades

extracurriculares | Ampliação de cursos | Cursos Oferecidos | Localização Os estudantes entendem como uma oportunidade ser inserido no mercado de trabalho porque acreditam que o curso da Etec de Carapicuíba tem potencial para lhes proporcionar isso.

#### **Denominação Atividades extracurriculares Descrição**

De Acordo com Análise SWOT realizada em Maio de 2021, elencamos os principais pontos para inclusão como indicadores nesse PPG. Dentre os resultados, temos os principais pontos fortes elencados por ordem de importância. Inserção no Mercado de Trabalho | Participação da Comunidade Escolar| Atividades extracurriculares | Ampliação de cursos | Cursos Oferecidos | Localização Os alunos entendem que as atividades extracurriculares propostas, tais como encontros virtuais, visitas técnicas e demais eventos (suspensos temporariamente) são oportunidades para a convivência da comunidade escolar.

#### **Denominação Localização Descrição**

De Acordo com Análise SWOT realizada em Maio de 2021, elencamos os principais pontos para inclusão como indicadores nesse PPG. Dentre os resultados, temos os principais pontos fortes elencados por ordem de importância. Inserção no Mercado de Trabalho | Participação da Comunidade Escolar| Atividades extracurriculares | Ampliação de cursos | Cursos Oferecidos | Localização A Localização é uma oportunidade, porque faz com que o acesso seja fácil por meio de carro ou transporte público.

## **Ameaça**

#### **Denominação Pandemia Descrição**

De Acordo com Análise SWOT realizada em Maio de 2021, elencamos os principais pontos para inclusão como indicadores nesse PPG. Dentre os resultados, temos os principais pontos fortes elencados por ordem de importância. Plataforma Teams | Pandemia | Falta de autonomia da unidade de ensino | Formação docente | Falta de trabalho em equipe | Falta de segurança no entorno da unidade A Pandemia é uma ameaça, uma vez que põe a vida de todos em risco e exige o isolamento social, com qual muitos não se adptaram.

#### **Denominação Plataforma Teams Descrição**

De Acordo com Análise SWOT realizada em Maio de 2021, elencamos os principais pontos para inclusão como indicadores nesse PPG. Dentre os resultados, temos os principais pontos fortes elencados por ordem de importância. Plataforma Teams | Pandemia | Falta de autonomia da unidade de ensino | Formação docente | Falta de trabalho em equipe | Falta de segurança no entorno da unidade Os alunos acham o Teams uma ameaça, pois muitos deles não se adaptaram à sua utilização.

#### **Denominação Falta de segurança no entorno Descrição**

De Acordo com Análise SWOT realizada em Maio de 2021, elencamos os principais pontos para inclusão como indicadores nesse PPG. Dentre os resultados, temos os principais pontos fortes elencados por ordem de importância. Plataforma Teams | Pandemia | Falta de autonomia da unidade de ensino | Formação docente | Falta de trabalho em equipe | Falta de segurança no entorno da unidade A região do entorno da unidade é perigosa e ocorrem muitos assaltos, desse modo, a falta de segurança é considerada uma ameaça.

#### **Denominação Falta de autonomia da unidade de ensino Descrição**

De Acordo com Análise SWOT realizada em Maio de 2021, elencamos os principais pontos para inclusão como indicadores nesse PPG. Dentre os resultados, temos os principais pontos fortes elencados por ordem de importância. Plataforma Teams | Pandemia | Falta de autonomia da unidade de ensino | Formação docente | Falta de trabalho em equipe | Falta de segurança no entorno da unidade Os professores entendem que a unidade deveria ter maior autonomia na tomada de decisões e que isso faria com que os processos internos fluíssem melhor.

## **Prioridade**

#### **Denominação Redução da Perda Escolar no período noturno e acompanhamento das lacunas de aprendizagem**

#### **Descrição**

Um dos maiores problemas das Escolas é a perda. Desde o início da pandemia, em 2020 tal situação agravou-se. Dificuldades em adaptar-se ao método remoto/híbrido, dificuldades com equipamentos e tecnologias ou ainda dificuldades pessoais decorrentes da situação da Pandemia intensificaram os índices e perda escolar. Alguns cursos e turmas sofreram bloqueios ou tiveram que passar por análise para nova oferta, de maneira que a atenção da escola continuará voltada para ações de combate à perda escolar, especialmente em relação às turmas do período noturno, constantes dos Projetos de Coordenação Pedagógica e Orientação Educacional. Outro fator tratado com prioridade são as possíveis lacunas de aprendizagem deixadas pelo ano de 2020, com a situação da Pandemia, que terão especial atenção da unidade.

#### **Denominação Melhorias e Adaptações nos Laboratórios e outros Espaços Escolares**

#### **Descrição**

A Etec precisa continuar os trabalhos e investimentos em infraestrutura, especialmente de seus laboratórios de informática e demais espaços e salas de aulas, já que este é um dos principais itens apontados no WebSai, Observatório (realizados no ano de 2019, uma vez que não houve realização destes em 2020). Por ter passado grande parte do período de Pandemia com trabalho remoto, poucas manutenções puderam ser realizadas em 2020, como havia sido planejado. Desse modo, retomamos para 2021 o esforço da equipe escolar para atendimento às manutenções e melhorias necessárias aos laboratórios. Esse item foi trabalhado nos PPGs de 2018, 2019 e 2020 com projeto específico voltado para a análise dos ambientes da escola e indicação de melhorias, de maneira que a meta relacionada e projetos deverão continuar vigentes em 2021-2025;

#### **Denominação Motivação dos Alunos e trabalho sistematizado para desenvolvimento das Competências Socioemocionais**

#### **Descrição**

Uma questão comumente notada no ambiente escolar, diz respeito à motivação para continuar estudando, fator que por vezes leva à perda. Os alunos afirmam, no WEBSAI (realizado em 2019), que gostam da Etec, que reconhecem a importância dos cursos que frequentam, que os professores dominam os temas ministrados mas, ainda assim, sentem-se, por vezes, desmotivados, conforme apontam nas análise SWOT realizadas. A situação da Pandemia agravou os problemas pessoais e emocionais de toda a comunidade escolar, tornando latente a necessidade de abordagem de competências socioemocionais. Para mudar esse quadro, é prioridade da Etec o desenvolvimento de projetos com foco nas competências socioemocionais, tais como: viver a diferença, respeitar o outro, trabalhar a autoestima, ter responsabilidade, trabalhar em equipe e ser criativo.

#### **Denominação Realização de Capacitações e Projetos voltados às Práticas Pedagógicas**

#### **Descrição**

Realização de capacitações e projetos voltados à atualização docente, bem como a inserção de novas práticas pedagógicas e procedimentos didáticos que estimulem a criatividade e capacidade dos alunos, bem como melhore os registros escolares a cerca de apontamentos pedagógicos dos alunos. Com base nas Atas de Conselho de Classe, pode-se perceber que há muitas lacunas na qualidade dos registros efetuados no sistema acadêmico e no conselho de classe, desse modo, é uma prioridade melhorar esse aspecto para o ano de 2021.

#### **Denominação Efetivação de Parcerias e outras Ações para Estágio e Emprego**

#### **Descrição**

Outra prioridade da Etec de Carapicuíba permanece relacionada às oportunidades de inserção no mercado de trabalho. Segundo o WebSai (realizado em 2019), apenas 30% dos alunos pesquisados informou trabalhar e, desses, apenas 10% informaram trabalhar na área do curso. A situação da pandemia agravou o desemprego e trouxe mais dificuldades para conseguir uma colocação no mercado de trabalho, de modo que essa prioridade se faz necessária.

## **Objetivo**

**Objetivo Geral:**Oferecer cursos de qualidade e que garantam a empregabilidade aos nossos alunos, a partir de um levantamento das demandas da cidade e seu entorno.

#### **Objetivos Específicos:**

- Aumentar a produtividade dos cursos, especialmente os do período noturno, elencados nos Projetos de Orientação Educacional e Coordenação Pedagógica;

- Realizar análise dos ambientes escolares (laboratórios e salas especiais) para reestruturação e melhor adequação da infraestrutura aos cursos e, possivelmente, a substituição de equipamentos obsoletos;

-Realizar trabalho constante de capacitação, orientação, atualização docente;

- Realizar projetos e parcerias para maior empregabilidade dos alunos;

- Realizar eventos acadêmicos e projetos que motivem os alunos quanto à permanência em seus cursos e trabalhem com o desenvolvimento de competências socioemocionais.

## **Meta**

**Denominação Aumentar em 5% a taxa média de aprovação nas turmas do período noturno, para o ano de 2021 (2021) Duração (anos) 1 Descrição** O aumento da evasão escolar e baixa produtividade dos cursos é fator alarmante nos cursos técnicos regulares das Etecs e intensificou-se desde o início da Pandemia de Covid-19. Alguns cursos da unidade, embora com grande demanda no vestibulinho, apresentam problemas de evasão e baixa produtividade. Assim, é meta da U.E. é reduzir a Evasão Escolar nos cursos do período noturno, bem como acompanhar as possíveis lacunas de aprendizagem deixadas pelo período de ensino remoto/híbrido.

Essa é uma meta para desenvolvimento em 1 ano com início em 2021. Prioridade: Redução da Perda Escolar no período noturno e acompanhamento das lacunas de aprendizagem

#### **Denominação Analisar e Adequar 20% dos ambientes da escola e seus equipamentos (2018)**

#### **Duração (anos) Descrição**

**5**

**2**

A meta prevê a análise dos problemas com equipamentos e estrutura de parte dos ambientes destinados às aulas práticas e teóricas, em 5 anos, visando a realização de adequações para melhor desenvolvimento das competências e habilidades constantes dos Planos de Cursos. Prevista para realização em 5 anos, foi iniciada em 2018. Prioridade: Melhorias e Adaptações nos Laboratórios e outros Espaços Escolares

#### **Denominação Ampliar em 10% o número de capacitações para docentes (2021)**

**Duração (anos) Descrição**

A meta visa a ampliação em 10% de capacitações e outras ações para orientação e atualização dos docentes. Essa é uma meta para desenvolvimento em 2 anos com início à partir de 2021. Prioridade: Realização de Capacitações e Projetos voltados às Práticas Pedagógicas

#### **Denominação Aumentar em 10% os índices de empregabilidade dos alunos da Etec (2019) 4**

**Duração (anos)**

#### **Descrição**

A meta visão aumentar, em 10%, os índices de empregabilidade dos alunos da Etec de Carapicuíba, com ampliação da oferta de vagas de estágio, aprendizagem e empregos efetivos. Essa é uma meta para desenvolvimento em 4 anos com início à partir de 2019. Prioridade: Efetivação de Parcerias e outras Ações para Estágio e Emprego.

**Denominação Ampliar em 10% o número de atividades pedagógicas motivacionais e que desenvolvam competências socioemocionais para os discentes (2020) Duração 3**

#### **(anos) Descrição**

A meta visa a ampliação de atividades escolares que proporcionem aos alunos permanecerem em seus cursos, sentindo-se motivados com as áreas profissionais escolhidas, objetivando, ainda, o desenvolvimento de competências

sociemocionais. Essa é uma meta para desenvolvimento em 3 anos, com início à partir de 2020. Prioridade: Motivação dos Alunos e trabalho sistematizado para desenvolvimento das Competências Socioemocionais.

## **Projetos**

#### **Denominação Olimpíada de jogos digitais da Etec Carapicuíba "OLIMPÍADAETEC"** Responsável(ei **HAYDEE SIMOES PINTO MARTINS**

s)

Início **2021-07-19 00:00:00** Fim **2021-12-15 00:00:00**

#### **Descrição**

O projeto consiste na realização de uma olimpíada de jogos digitais com o objetivo de promover acolhimento e integração entre a comunidade escolar no retorno pós-pandemia.

## **Denominação Estruturação de "Agência Jovem"**

Responsável(ei **AGNACILDA SILVA ROCHA**

s) Início **2021-08-02 00:00:00** Fim **2022-12-30 00:00:00**

#### **Descrição**

Estruturar uma agência jovem para gerar portfólio para estudantes voluntários interessados e atender as demandas de comunicação da escola. Entende-se que essa proposta pode auxiliar a promover a experiência profissional, a realizar práticas de mercado, à autopromoção profissional, como também à aplicação das bases tecnológicas estudadas ao longo do curso. Espera-se, com isso, estreitar a relação da comunidade escolar aumentando e motivando as parceiras e oportunidades de trabalho. Além de atender as demandas de comunicação da escola, fortalecendo a unidade.

#### **Denominação Projeto de Orientação e Apoio Educacional da Etec de Carapicuíba 2021 O IUNIOR**

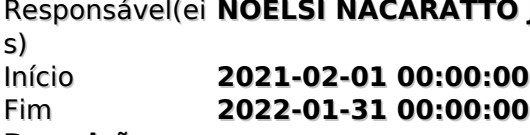

#### **Descrição**

O projeto de Orientação Educação Educacional da Etec de Carapicuíba para o ano de 2021, tem como objetivo dar continuidade ao trabalho que vem sendo realizado pela unidade de ensino desde 2018, com o início da nova gestão escolar. Para esse ano, como reflexo da pandemia e realização de atividades remotas o projeto está versado, sobre a recuperação das lacunas de aprendizagem previstas no Plano de Curso. O Projeto prevê as ações abaixo relacionadas, garantindo-se seu desenvolvimento de forma articulada e centrada na meta proposta. Esse trabalho deverá ocorrer com todos os alunos da escola – entretanto, o foco deste projeto é para as turmas ofertadas pela Escola dos cursos noturnos. A Metodologia deverá permitir identificar o que será desenvolvido em cada uma das atividades elencadas, como será desenvolvido e quais os profissionais envolvidos, pontualmente. Por sua vez, o cronograma especificará quando e onde serão executadas. Para esse ano, o foco do projeto será trabalhar as lacunas de aprendizagem dos estudantes, contemplando ações que visam o acompanhamento constante dos processos de ensinoaprendizagem, reuniões periódicas com discentes e coordenadores de curso e ativa parceria com a Coordenação Pedagógica, apoiando os alunos para o êxito do processo educativo, atuando para aprimorar as práticas pedagógicas da escola. Espera-se, com tais ações, atingir os objetivos propostos pelo projeto e proporcionar aos alunos um ambiente de aprendizagem adequado, empático e saudável, com a realização de palestras motivacionais voltadas à empregabilidade, nos cursos técnicos, valorizando relatos de experiência de ex-alunos e contato com profissionais especializados que atuam nas empresas relacionadas aos cursos oferecidos. Em resumo, as turmas desenvolvidas neste projeto serão as dos cursos oferecidos pela escola abaixo: Técnico em Administração (noite) Mod. I; Técnico em Administração (noite) Mod. II; Técnico em Administração (noite) Mod. III; Técnico em Contabilidade (noite) Mod. I; Técnico em Comunicação Visual (noite) Mod. I; Técnico em Comunicação Visual (noite) Mod. III; Técnico em Processos Fotográficos (noite) Mod. I; Técnico em Processos Fotográficos (noite) Mod. III; Técnico em Multimídia (noite) Mod. II.

#### **Denominação Planejamento e organização de Exposições de Trabalhos e Portfólios Digitais da Etec Carapicuíba** Responsável(ei **CAROLINA MARIELLI BARRETO**

s)<br>Início Início **2021-07-01 00:00:00** Fim **2022-06-30 00:00:00**

#### **Descrição**

O presente projeto tem como principal ação a sistematização e organização da produção dos estudantes da Etec Carapicuíba por meio da exposição dos trabalhos e projetos por meio do desenvolvimento de encontros formativos com docentes com objetivo de tornar parte da cultura escolar o fomento e a difusão dos resultados como impulsionador da inserção dos estudantes no mercado de trabalho através compartilhamento das produções para comunidade externa utilizando portfólios digitais e a partilha do conhecimento produzido junto á comunidade interna por meio das exposições.

## **Denominação Projeto de Coordenação Pedagógica da ETEC DE CARAPICUÍBA-2021**

Responsável(ei **DAVI SILVA PEIXOTO** s)

Início **2021-02-01 00:00:00** Fim **2022-01-31 00:00:00**

#### **Descrição**

O projeto de Coordenação Pedagógica da Etec de Carapicuíba para o ano de 2021, tem como objetivo dar continuidade ao trabalho que vem sendo realizado pela unidade de ensino desde 2018, com o início da nova gestão escolar. Para esse ano, como reflexo da pandemia e realização de atividades remotas o projeto está versado, sobre a recuperação das lacunas de aprendizagem levando em consideração a construção de competências socioemocionais previstas no Plano de Curso contemplando ações que visam o acompanhamento constante dos processos de ensinoaprendizagem, reuniões periódicas com docentes e coordenadores de curso e ativa parceria com a Orientação Educacional, atuando para aprimorar as práticas pedagógicas da escola. Espera-se, com tais ações, atingir os objetivos propostos pelo projeto e proporcionar aos alunos um ambiente de aprendizagem adequado, empático e saudável.

#### **Denominação EmpregaEtec**

Responsável(ei **RENATA MOREIRA MELO**

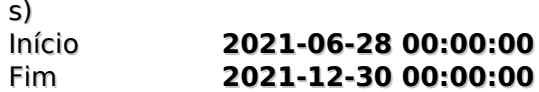

#### **Descrição**

Esse projeto visa a organização de ações que aproximem o aluno das empresas da Região Oeste. Em parceria com a Secretaria do Trabalho da Prefeitura de Carapicuíba que proporcionará o contato com o Departamento de Recursos Humanos das empresas da região serão organizados mutirões de cadastramento dos alunos em um banco de dados, que facilitará na divulgação das ofertas de estágio e emprego e no processo de seleção.

#### **Denominação Organização de exposições e portfólio digital Etec Carapicuíba**

Responsável(ei **HAYDEE SIMOES PINTO MARTINS**

s) Início **2021-08-02 00:00:00** Fim **2022-12-31 00:00:00 Descrição**

#### **Denominação Compartilhaí**

Responsável(ei **AMANDA CRISTINA MACIEL PELLINI** s) Início **2022-02-01 02:00:00** Fim **2022-12-31 02:00:00**

#### **Descrição**

Essência: Esse projeto visa à participação da escola na integração nas novas vertentes de ensino, que incluem a construções de bases atuais para as competências do século XXI estabelecidas

pela UNESCO, além disso, propor a construção em longo prazo de um espaço compartilhado físico e virtual de discussões e prototipagem de soluções de problemas tanto para a etec como para a comunidade do entorno, esse espaço será dividido em dois, deve promover a criatividade e ser um ambiente compartilhado e coletivo que estimule a quem chega com suas ideias e promove a construção de equipes, e na outra parte deve ser equipado, em etapas, por um pequeno enxoval de máquinas de pequeno porte para a prototipagem e fabricação digital, para a prática e o ensino de cultura maker. A cultura Maker é uma lógica do faça você mesmo trazida desde os anos 60 e foi retomada no início do século XXI, como lógica criativa praticada tanto no ambiente corporativo como no ambiente da educação. A lógica dos "fazedores" é uma ótima proposta para desbloquear a criatividade e propor construções que ultrapassem obstáculos, de escassez de material e aos poucos constroem a autonomia e autoestima, fazendo quem a pratica com consciência, tenha mais senso de propriedade e pertencimento, nos processos de construção e soluções de problemas.

### **Denominação Projeto de Orientação e Apoio Educacional da Etec de Carapicuíba 2021** Responsável(ei **NOELSI NACARATTO JUNIOR**

s) Início Fim **Descrição**

#### **Denominação Plano de Complementação Pedagógica** Responsável(ei **CAMILA REGIA SAMPAIO CALABREZ**

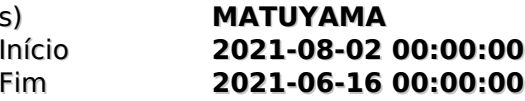

#### **Descrição**

Planejar atividades extras e de complementação didáticas para o público interno e externo respectivamente da Etec Carapicuíba motivando a comunidade interna e externa com a partilha de conhecimentos, formação continuada e desenvolvimento de competências socioemocionais .

#### **Denominação Fundo de Ações Estudantis** Responsável(ei **MICHEL GARCIA WILL**

s)

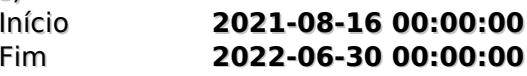

#### **Descrição**

Financiar 04 projetos propostos por estudantes da ETEC Carapicuíba de até R\$250,00 O Fundo de Ações Estudantis (FAE) é um edital que visa promover ideias e ações dos estudantes da ETEC de Carapicuíba por meio de apoio financeiro a iniciativas de estímulo à cultura e integração da comunidade escolar. Voltado

para estudantes dos 1o e 2o módulos, o FAE contemplará projetos a serem realizados durante o primeiro semestre de 2022. O Fundo de Ações Estudantis é idealizado por professores do Eixo Tecnológico de Produção Cultural e Design e é financiado pela Associação de Pais e Mestres (APM) da ETEC Carapicuíba. São R\$1.000,00 destinados ao primeiro edital. Cada projeto poderá solicitar até R\$250,00 (duzentos e cinquenta reais) de apoio financeiro ao FAE, não havendo valor mínimo estipulado. Além de analisar a qualidade das propostas, a Comissão de Curadoria irá prezar pela seleção do maior número de projetos possível considerando a relação custo-benefício, isto é, o valor do projeto e o impacto das ações propostas na comunidade escolar. Os recursos serão divididos de maneira a promover equidade de oportunidades, incentivando a participação de iniciativas de todos os cursos da ETEC Carapicuíba.

#### **Denominação Gerenciamento de Infraestrutura de T.I** Responsável(ei **DAVI SILVA PEIXOTO**

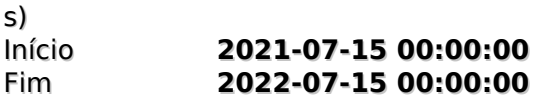

#### **Descrição**

Este projeto pretende abordar toda a Infraestrutura de TI e agregará mais valor às práticas da escola . Direcionando um olhar mais atento sobre todo o parque de TI da organização evitando possíveis paradas nos sistemas e serviços utilizados. Ganhando mais tempo para planejar e conduzir ações e ferramentas para administrar melhor toda a complexidade da Infraestrutura de TI.